## CS240 Fall 2014

Mike Lam, Professor

#### Computer Memory

- Lowest level: sequence of bytes
- Each byte has a 32-bit or 64-bit address
- Every byte is equally easy to access
	- "Random access" memory

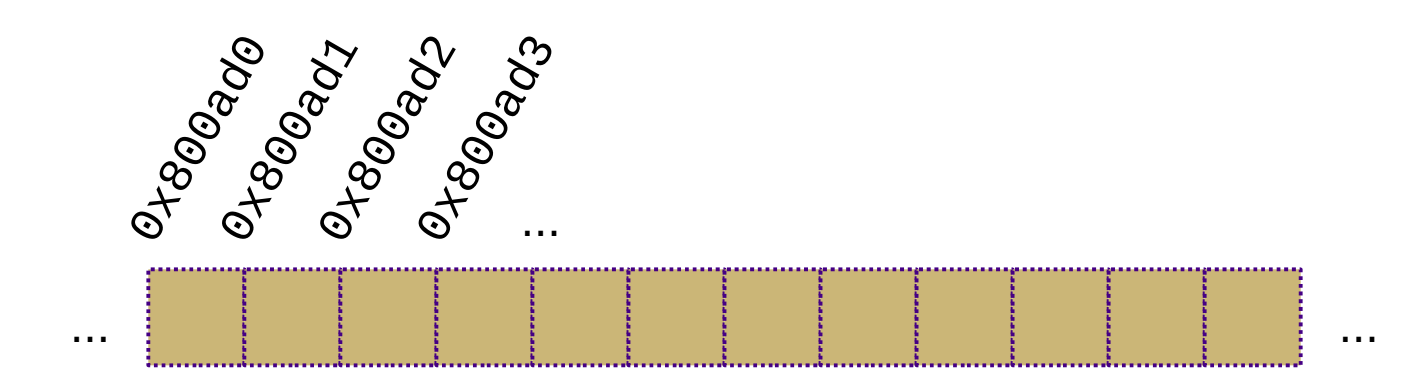

#### Arrays

- Finite sequence of uniformly-sized segments
	- Starting address, item size (in bytes), item count (fixed)
- Each location is a **cell** located at a zero-based **index** offset from the start
	- Address of cell i is start+(i\*item\_size)

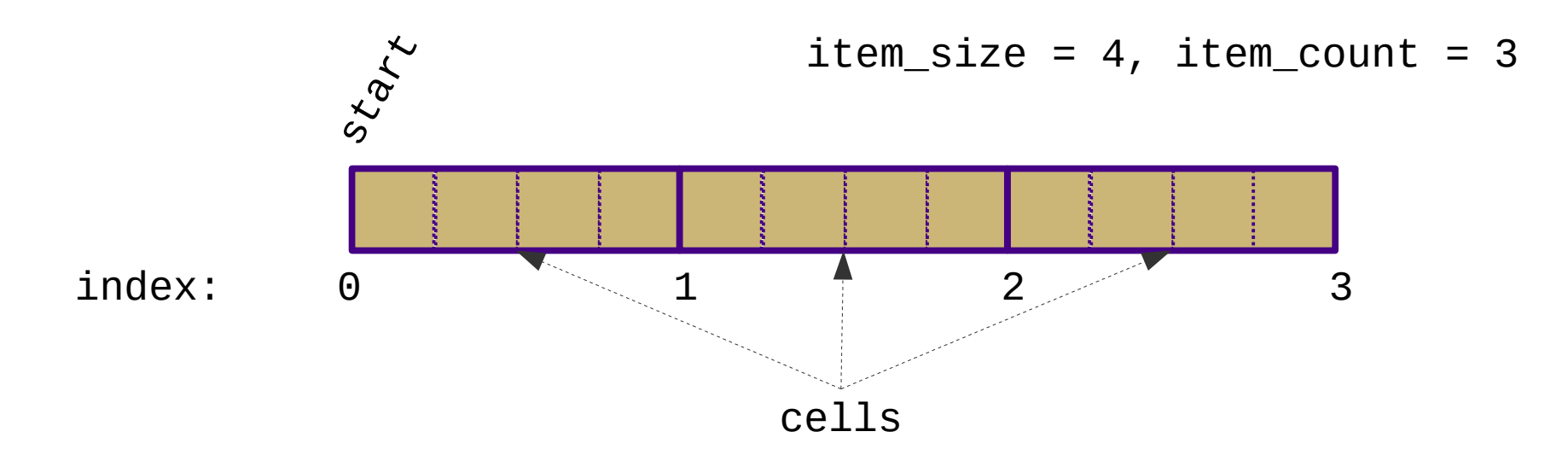

#### Compact Arrays

- In some languages, compact byte arrays are part of the language
	- Stack (C/C++)
		- $\cdot$  int my\_array[n]
	- Heap (C/C++)
		- my\_array =  $(int*)$ malloc $(n * size of (int))$
	- Heap (C++/Java)
		- my\_array = new  $int[n]$

#### Compact Arrays

- In Python, compact byte arrays of built-in types are supported by the array module
	- from array import array
	- $-$  my\_array = array('i',  $\lceil 0 \rceil$ \*n)
- However, Python lists are not compact arrays!
	- Referential
	- Not fixed-length

#### Referential Array

- Array of references
- Each cell contains a 32 or 64 bit pointer to actual objects
- This is how Python implements lists

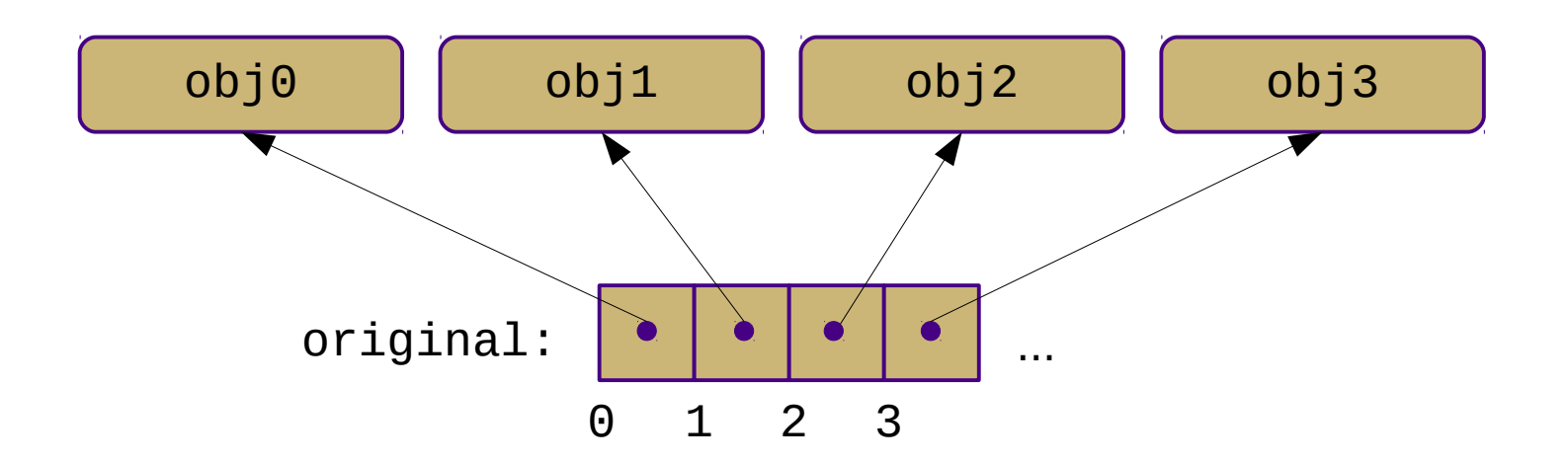

#### Shallow vs. Deep Copy

• Alias: new\_list = original

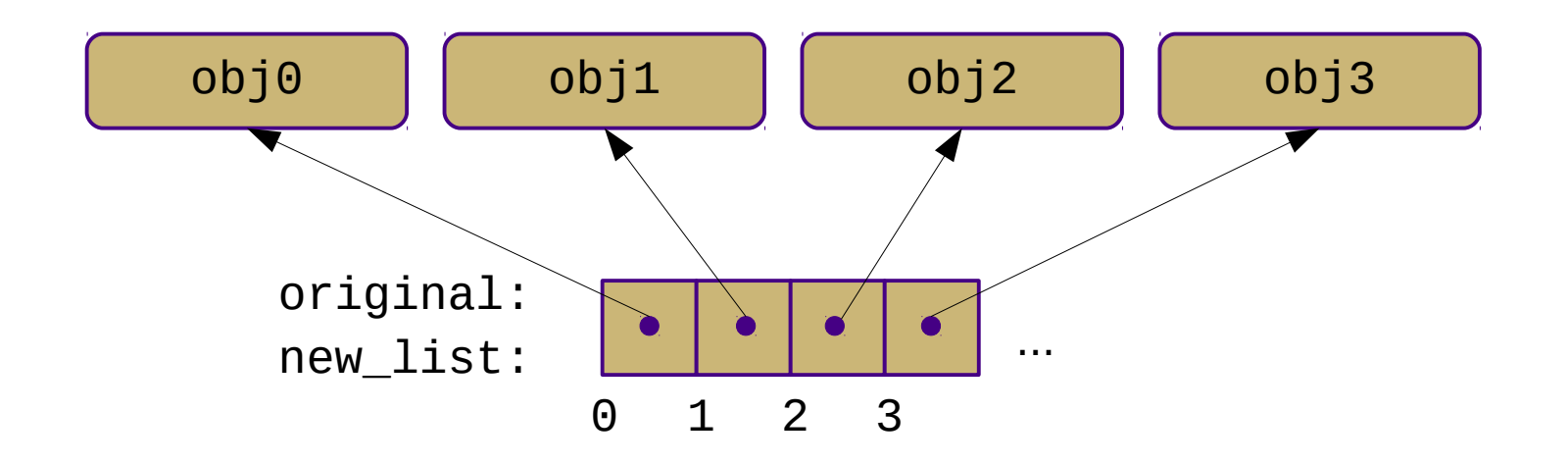

#### Shallow vs. Deep Copy

• Shallow copy: new\_list = list(original)

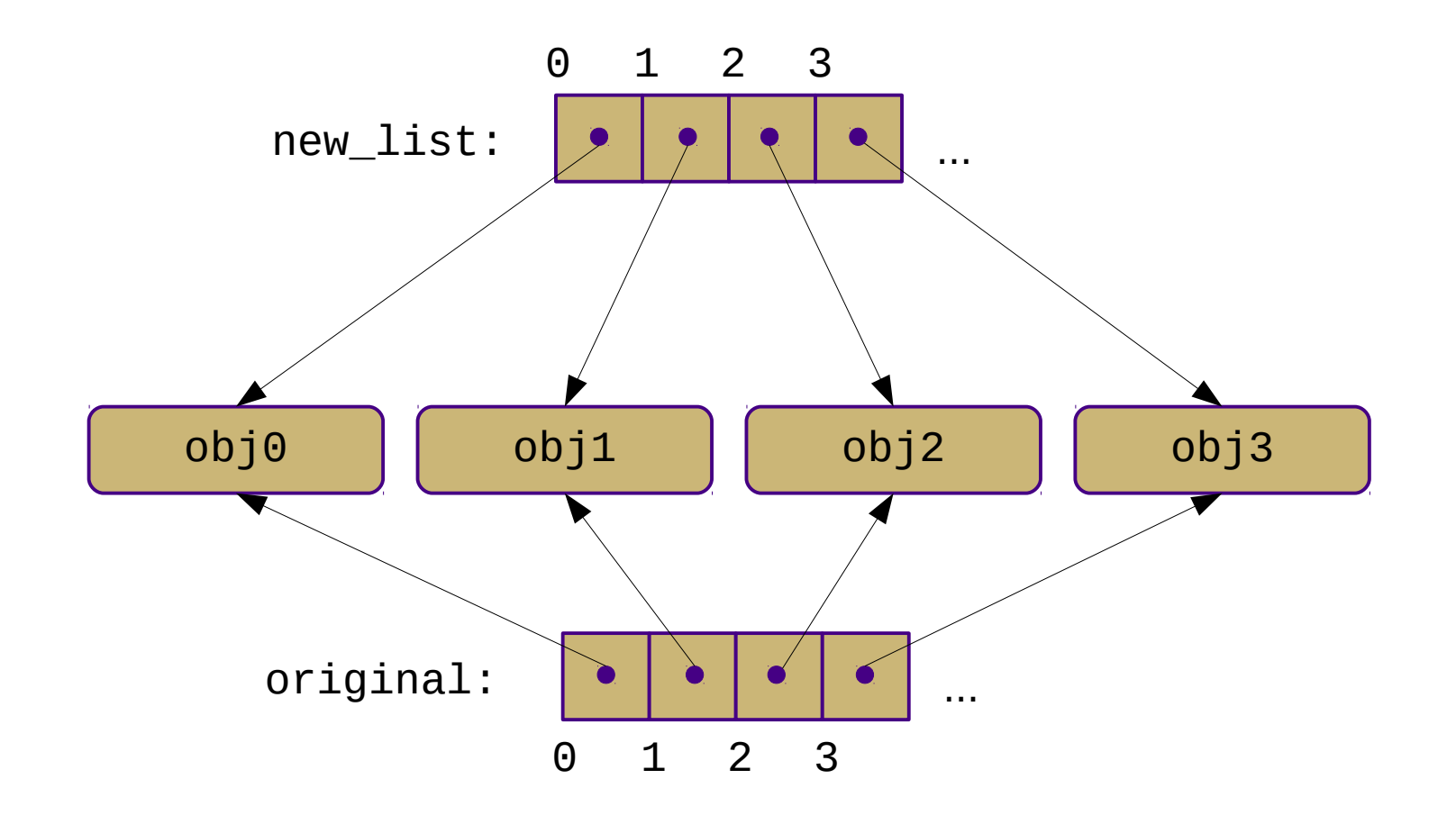

#### Shallow vs. Deep Copy

•  $Deep copy$ iew\_list = copy.deepcopy(original)

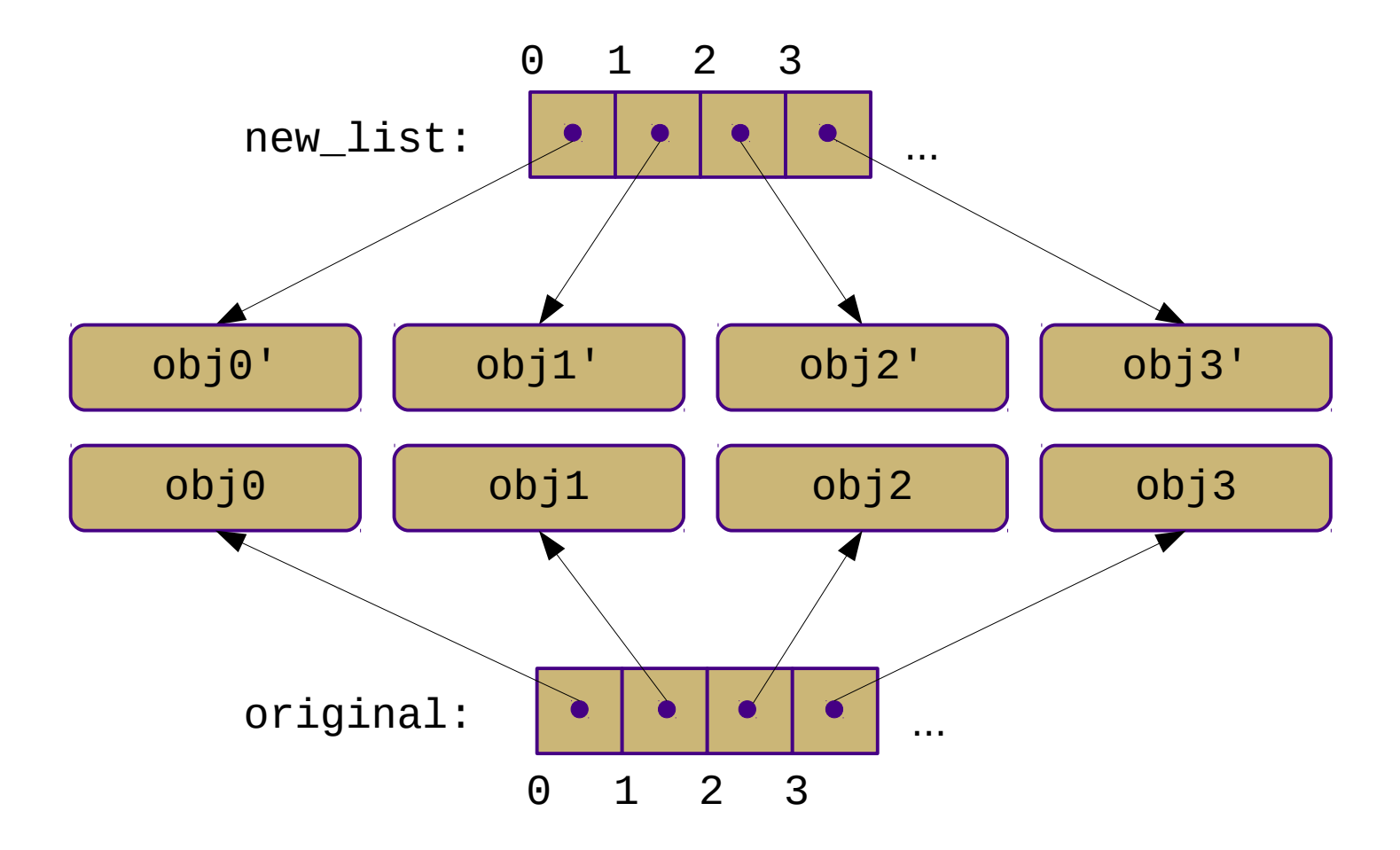

# Python Lists

- How does the append operation work in Python?
	- Standard arrays are fixed-length
	- Python uses "dynamic arrays"

- Goal: Add items to an array
- Issue: Arrays are fixed-length

- Goal: Add items to an array
- Issue: Arrays are fixed-length
- Naive solution: Resize the array
	- Problem: no guarantee that we can do this!

- Goal: Add items to an array
- Issue: Arrays are fixed-length
- Naive solution: Resize the array
	- Problem: no guarantee that we can do this!
- More robust solution: Dynamic arrays
	- Allocate more space than currently needed
	- Re-allocate and copy when the original size is exceeded

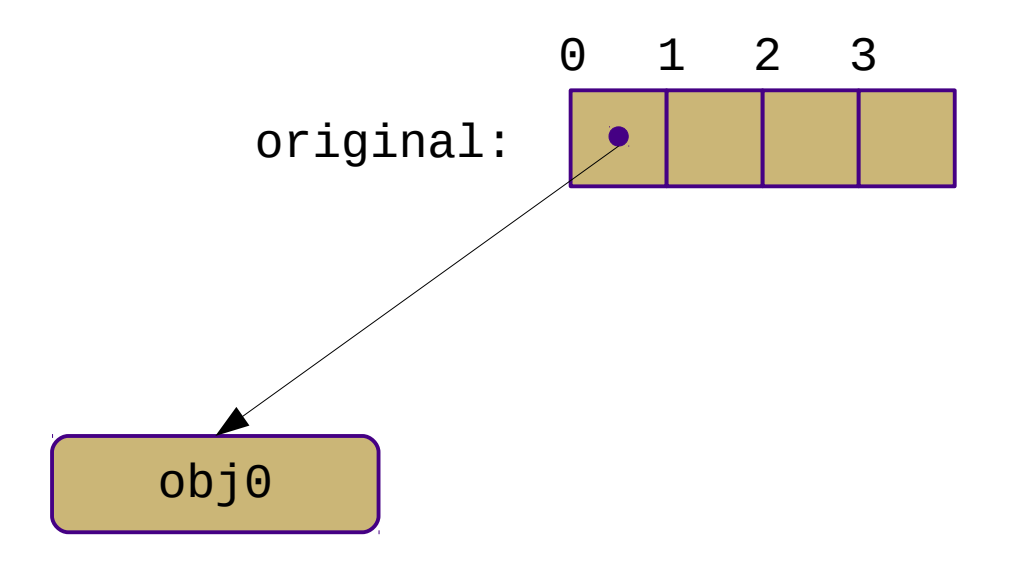

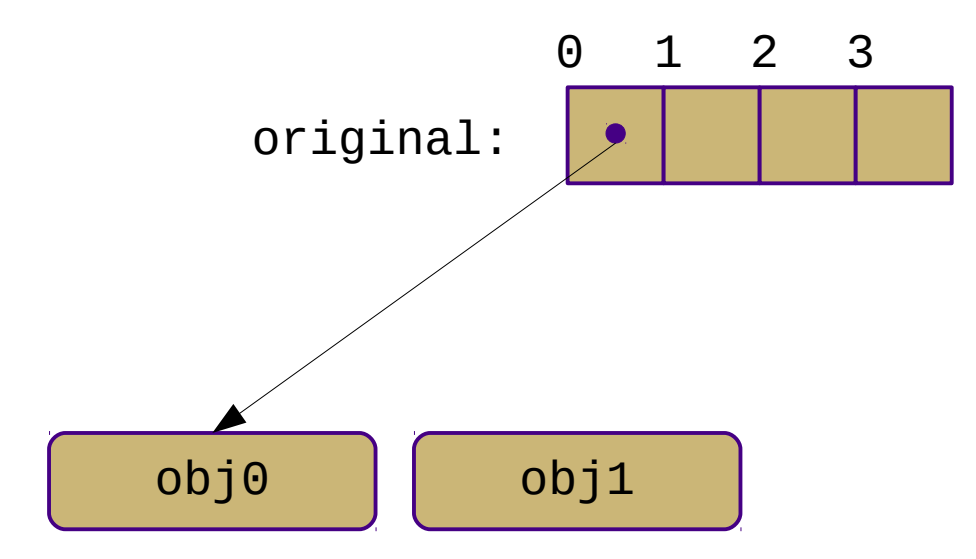

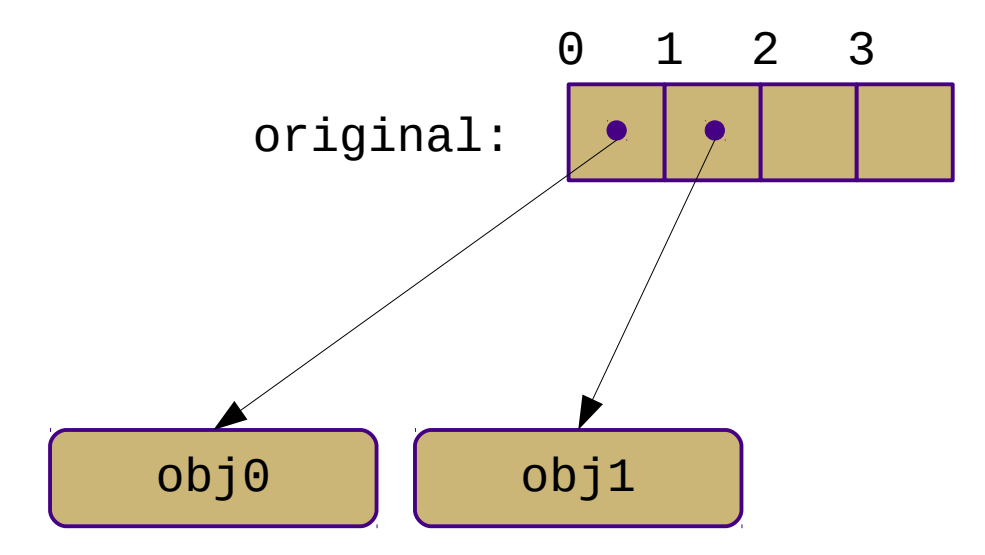

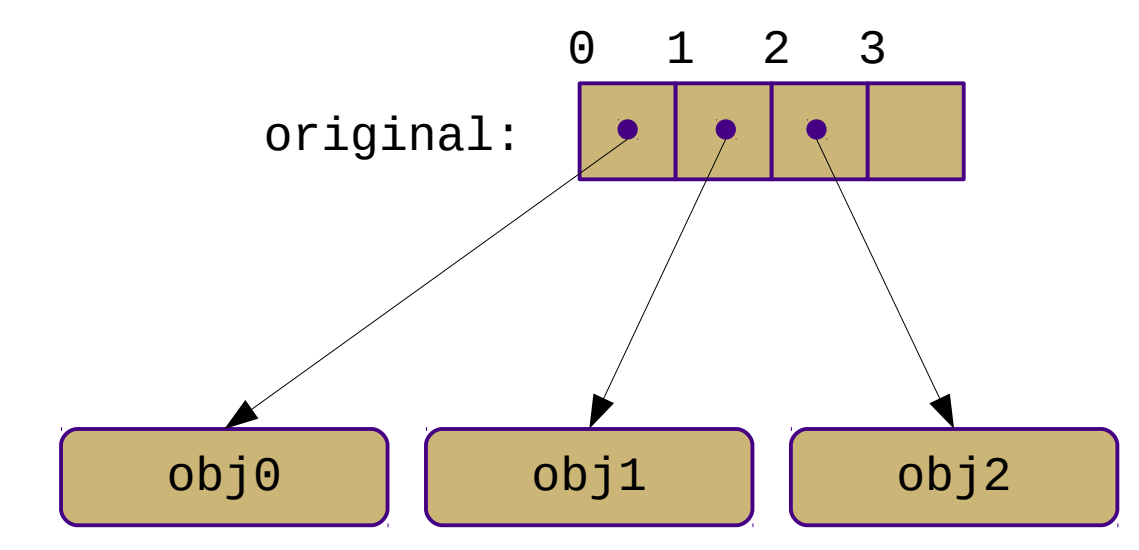

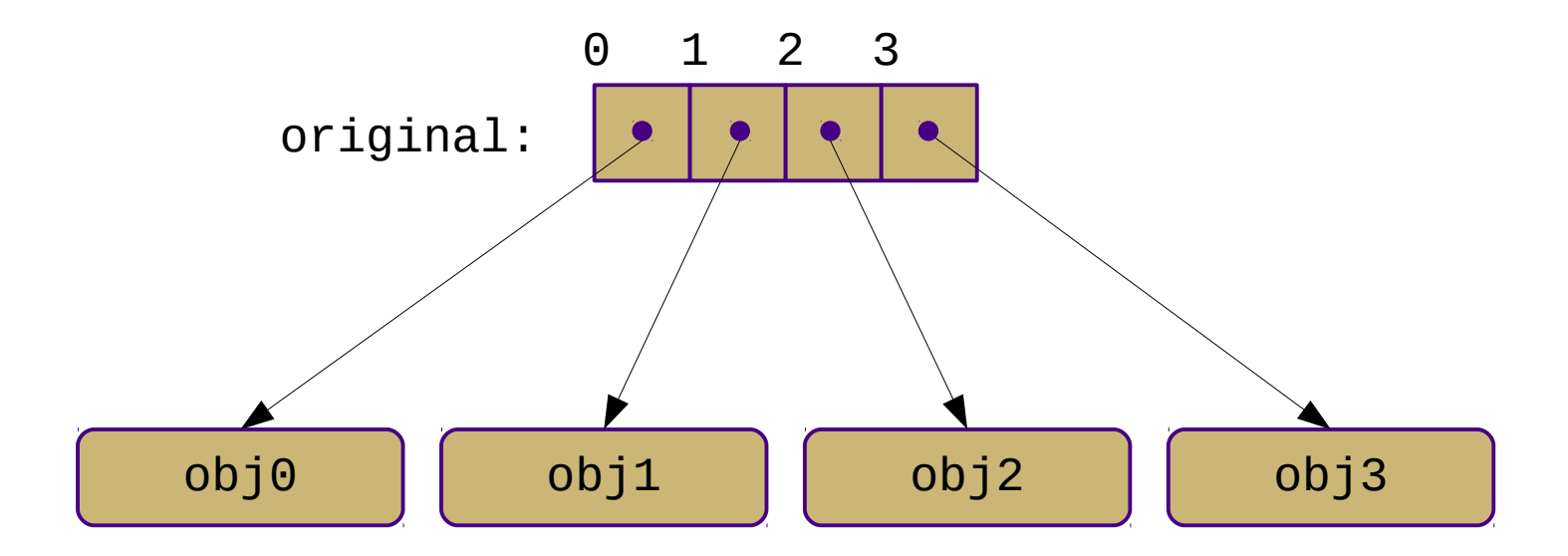

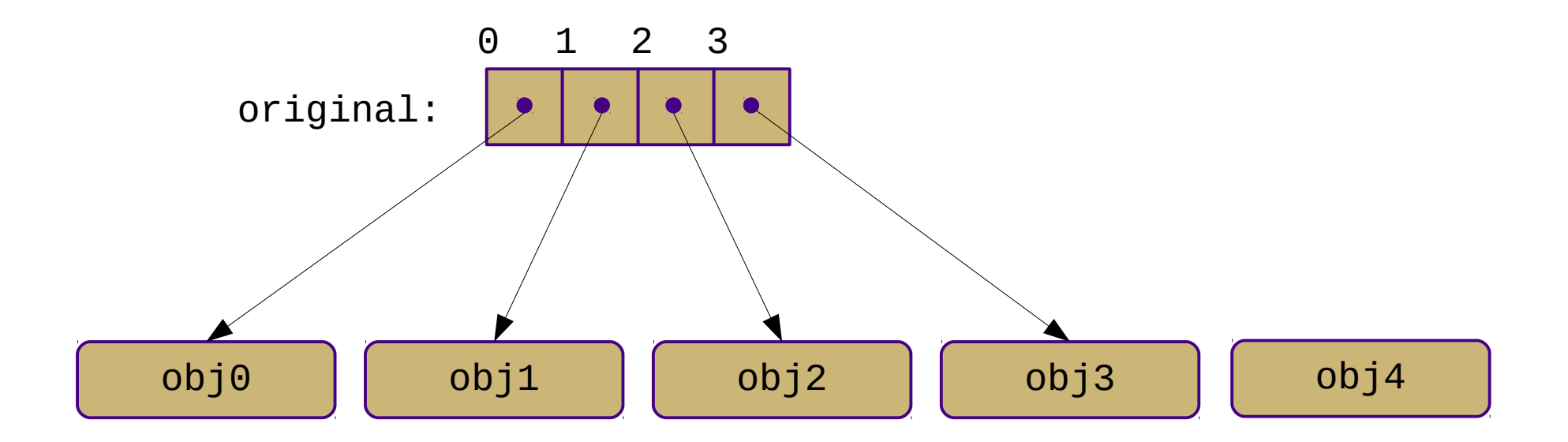

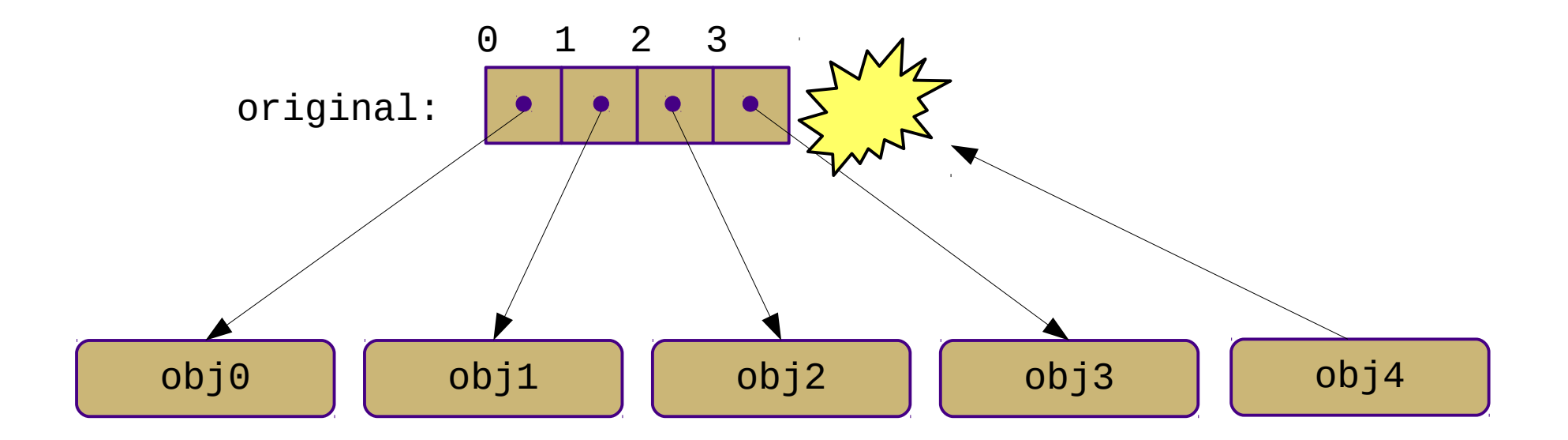

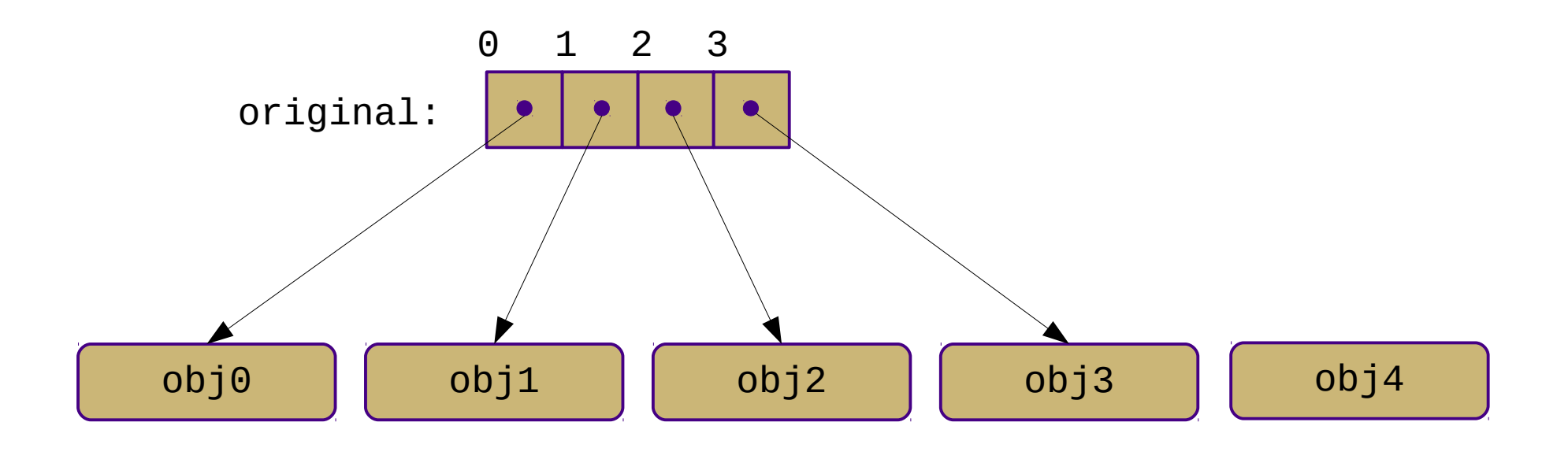

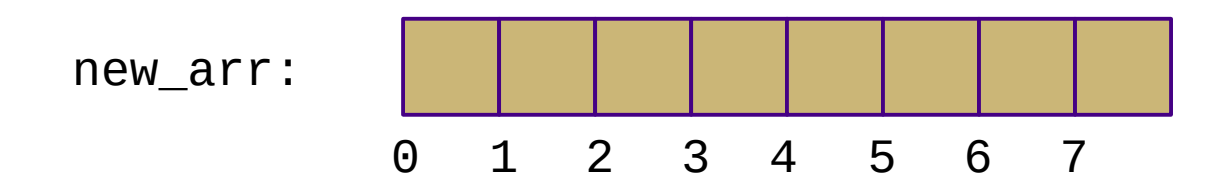

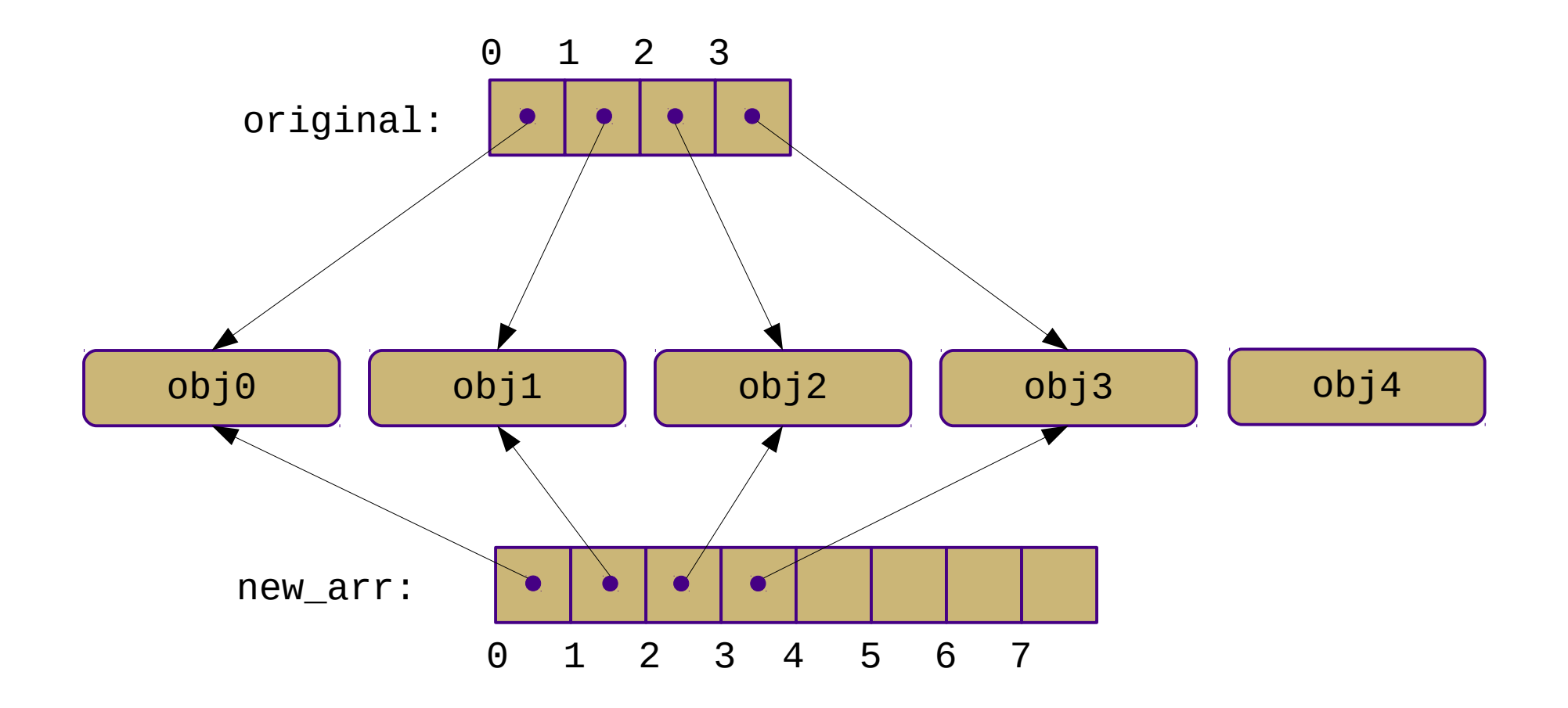

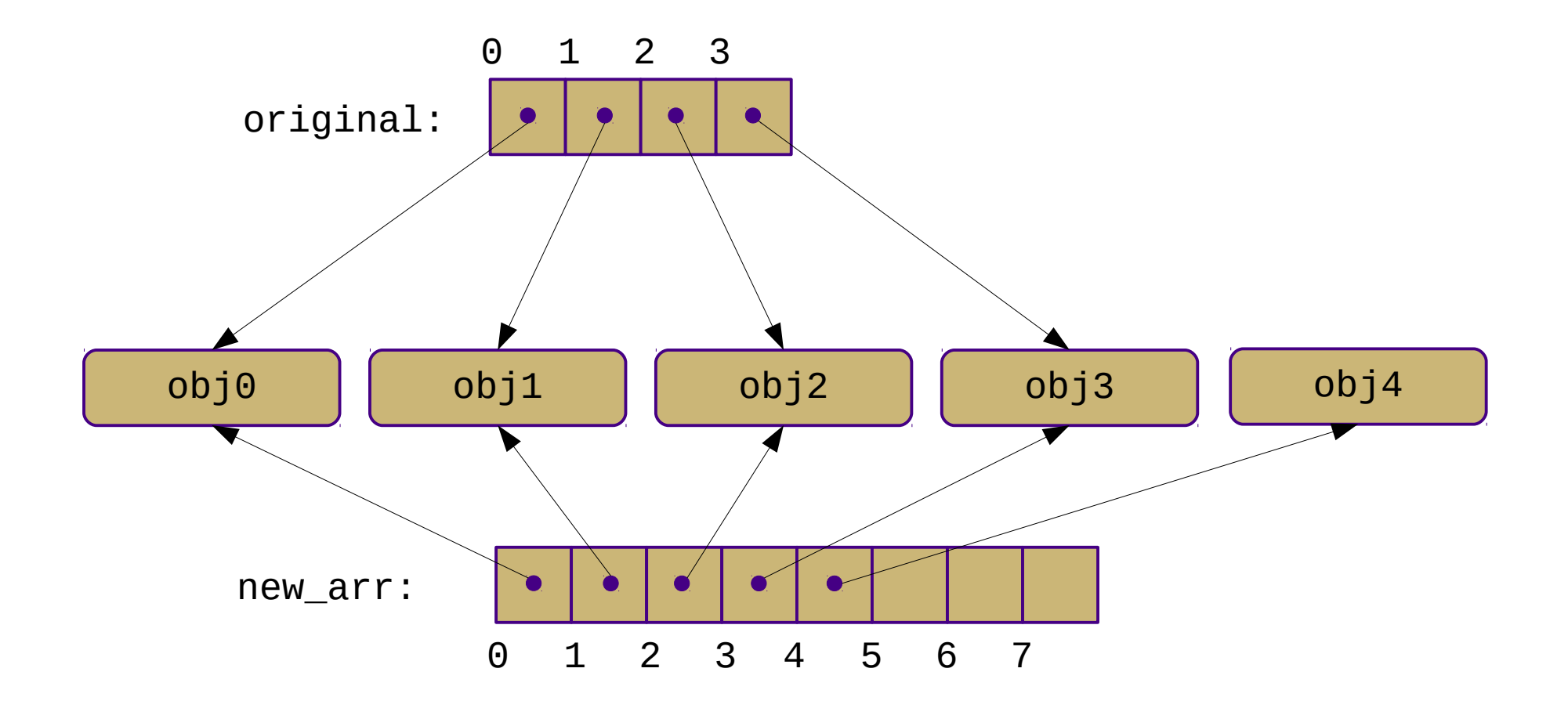

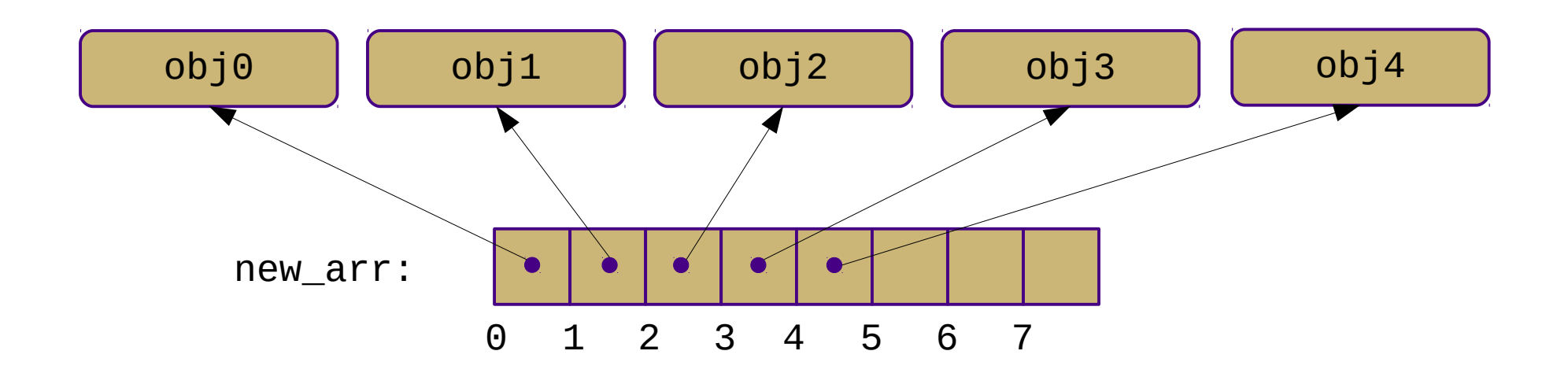

- State information:
	- **n**: current element count
	- **cap**: current maximum element count
	- **arr**: array reference
- Invariant: **cap** >= **n**

- How big should we initialize new arrays?
	- For now let's make it big enough for a single element
- How much extra space should we allocate when we need to resize it?
	- For now, let's assume we double the size

- See code example
	- (simpler than book example)
	- (uses built-in lists instead of ctypes)

- Big-O analysis
	- Create empty array: O(1)
	- Access element: O(1)
	- Modify element: O(1)
	- Get length: O(1)
	- Append element: ???
		- Let's measure cost in "copy operations"

- Big-O analysis
	- Create empty array: O(1)
	- Access element: O(1)
	- Modify element: O(1)
	- Get length: O(1)
	- Append element:
		- If  $cap > n$ :  $O(1)$
		- If  $cap == n$ :  $O(n)$

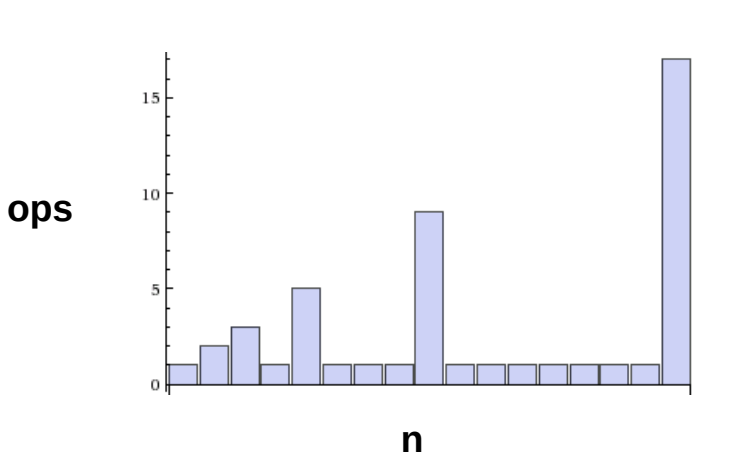

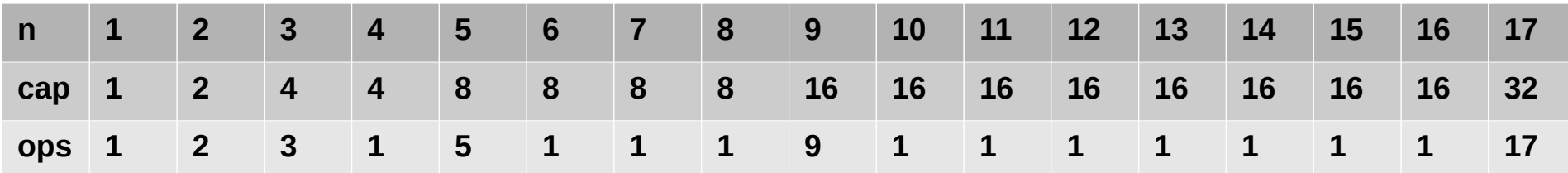

- Can we argue that the *average* cost of the append operation is O(1), despite its occasional O(n) cost?
- Yes! Use *amortized* analysis
- Basic idea: charge algorithm \$\$ to perform operations
	- Overcharge for some (inexpensive) operations
	- Use saved \$\$ to pay for expensive operations
	- Show that the total \$\$ spent is O(n) for *n* operations
	- Thus, each operation can be considered  $O(1)$

• Intuition: Cost of rare expensive operations grows inversely proportionally to frequency

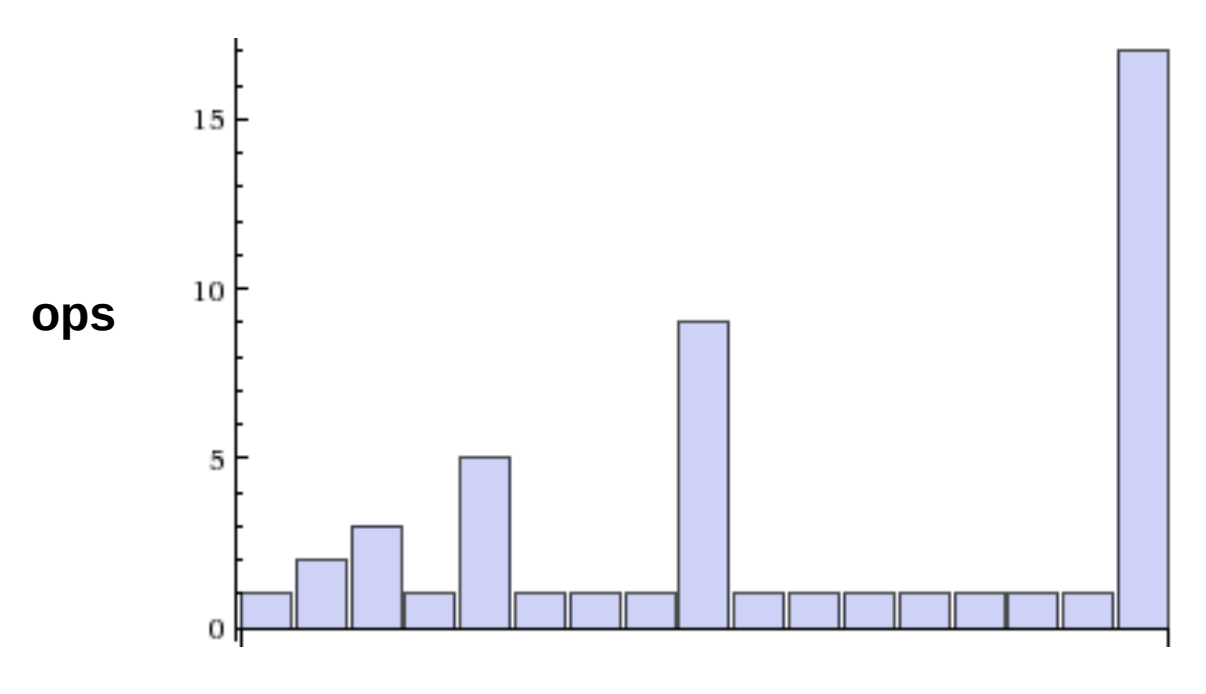

• Intuition: Cost of rare expensive operations grows inversely proportionally to frequency

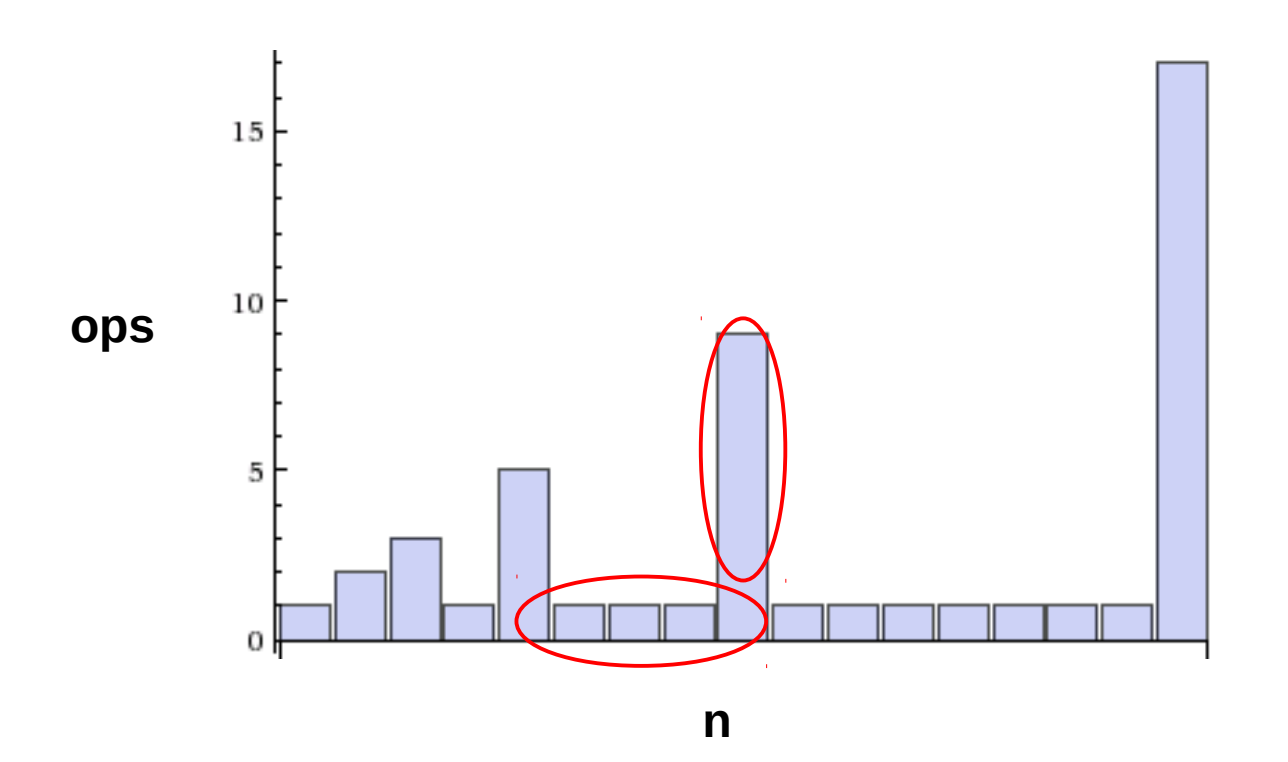

• Intuition: Cost of rare expensive operations grows inversely proportionally to frequency

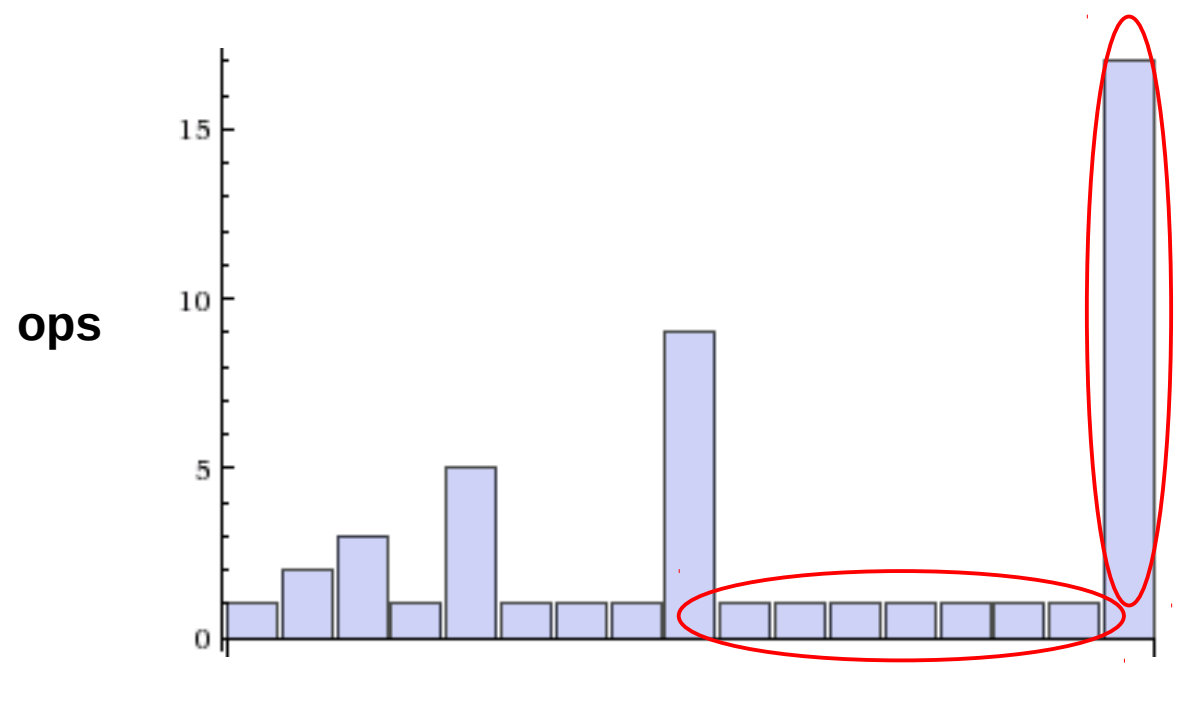

• Idea: Charge extra for  $O(1)$  insertions to "save" up" and "pay for" the O(n) insertions

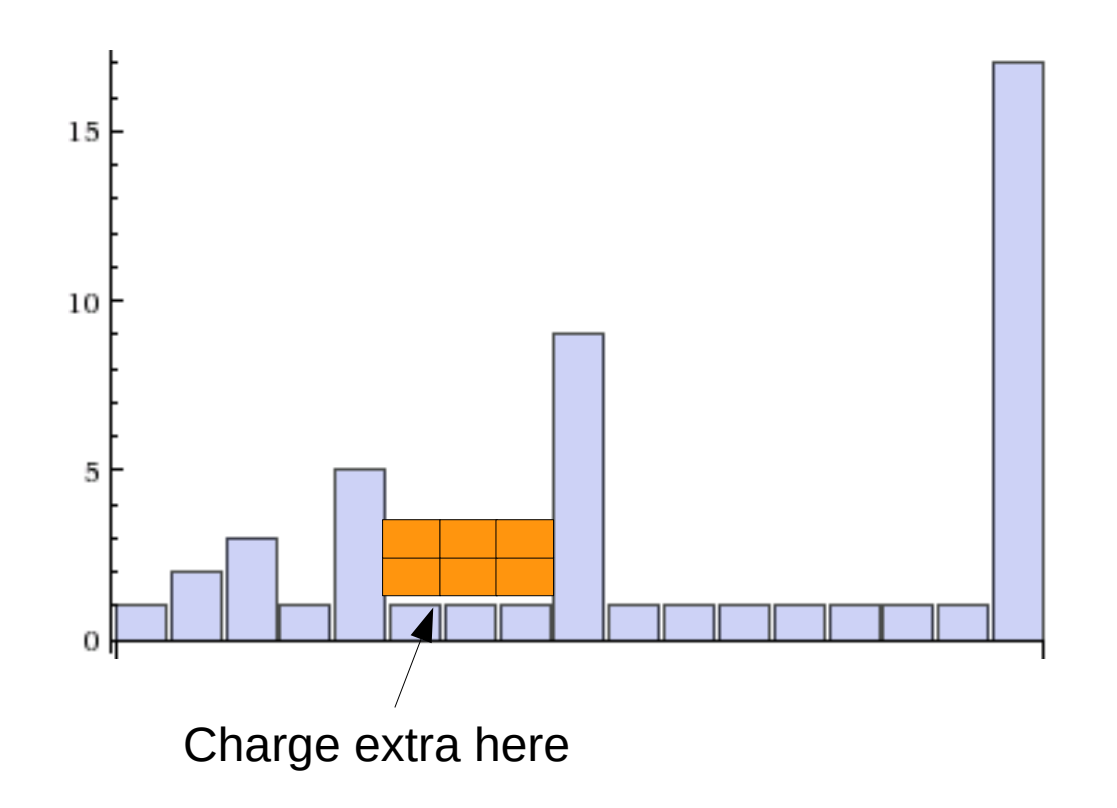

• Idea: Charge extra for  $O(1)$  insertions to "save" up" and "pay for" the O(n) insertions

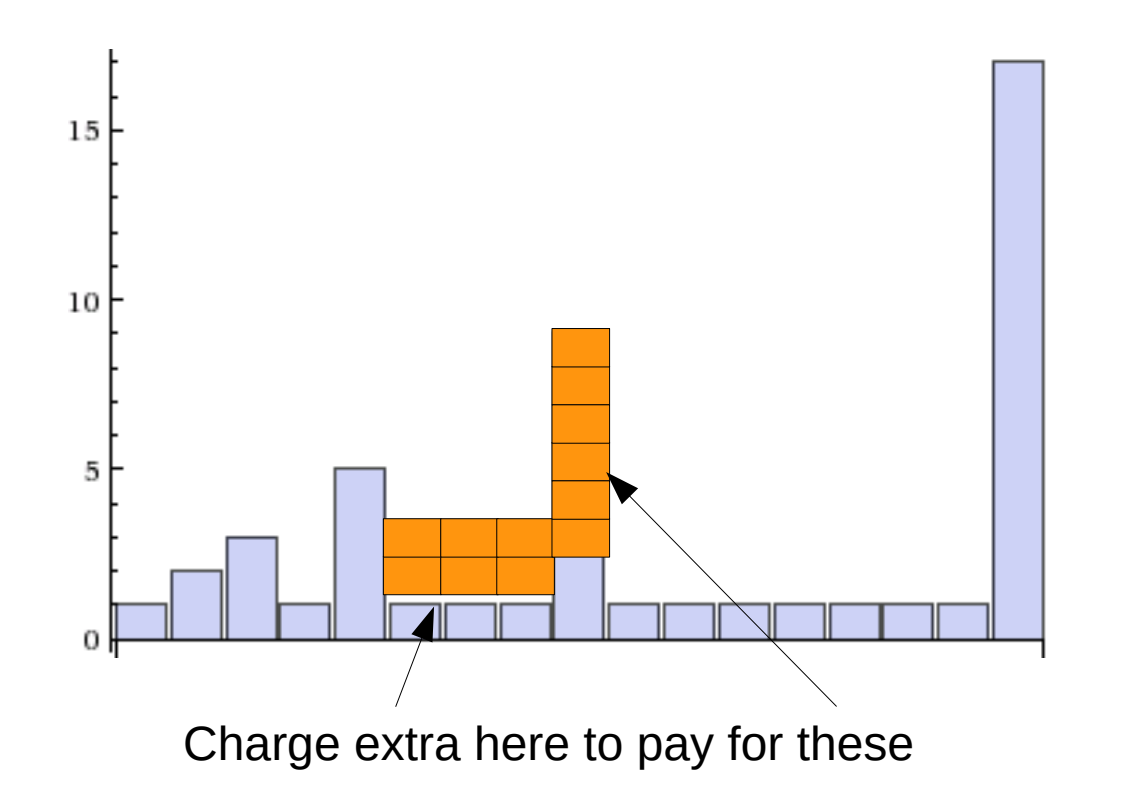

- How much extra do we charge?
	- Let's try charging 1 extra operation
	- Total of 2 operations per append
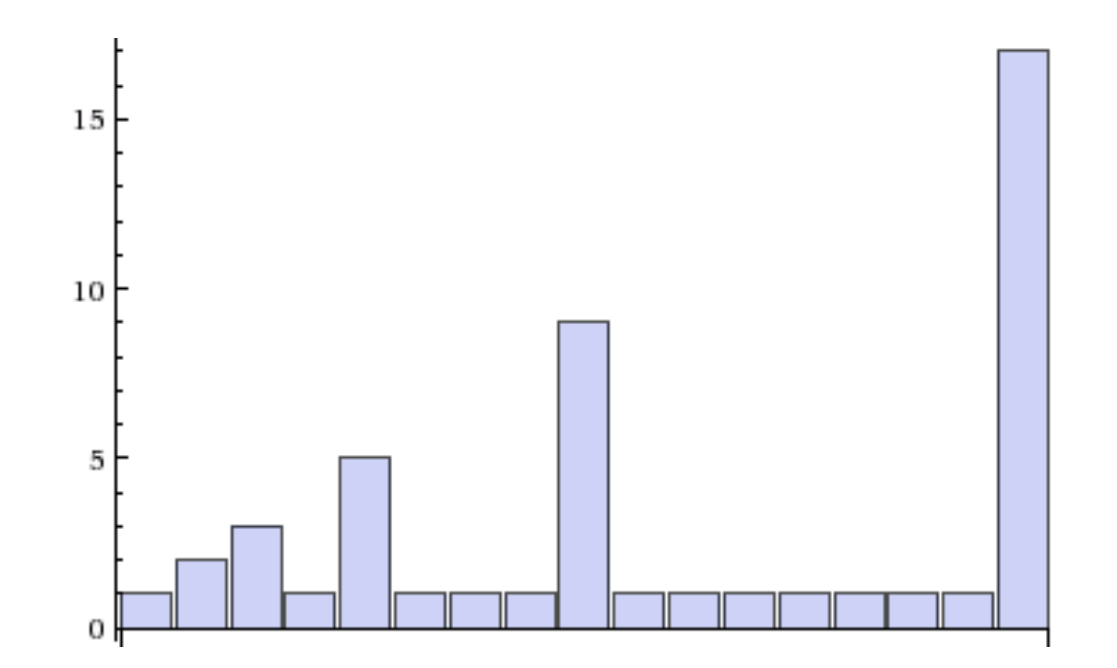

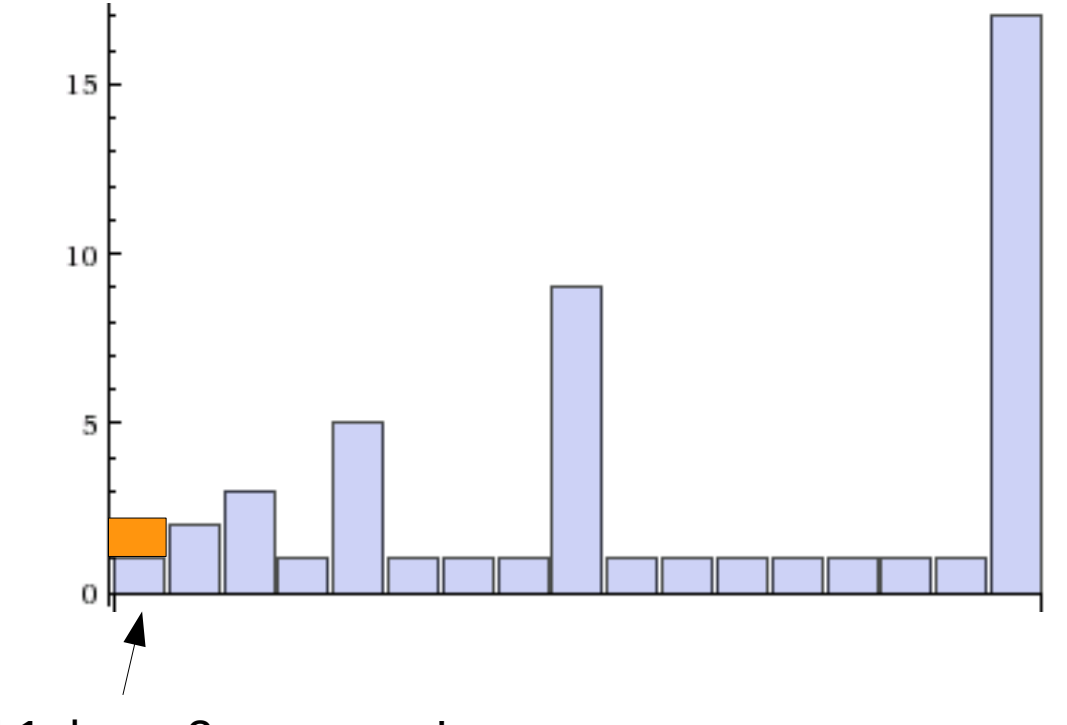

Need 1; have 2; save one!

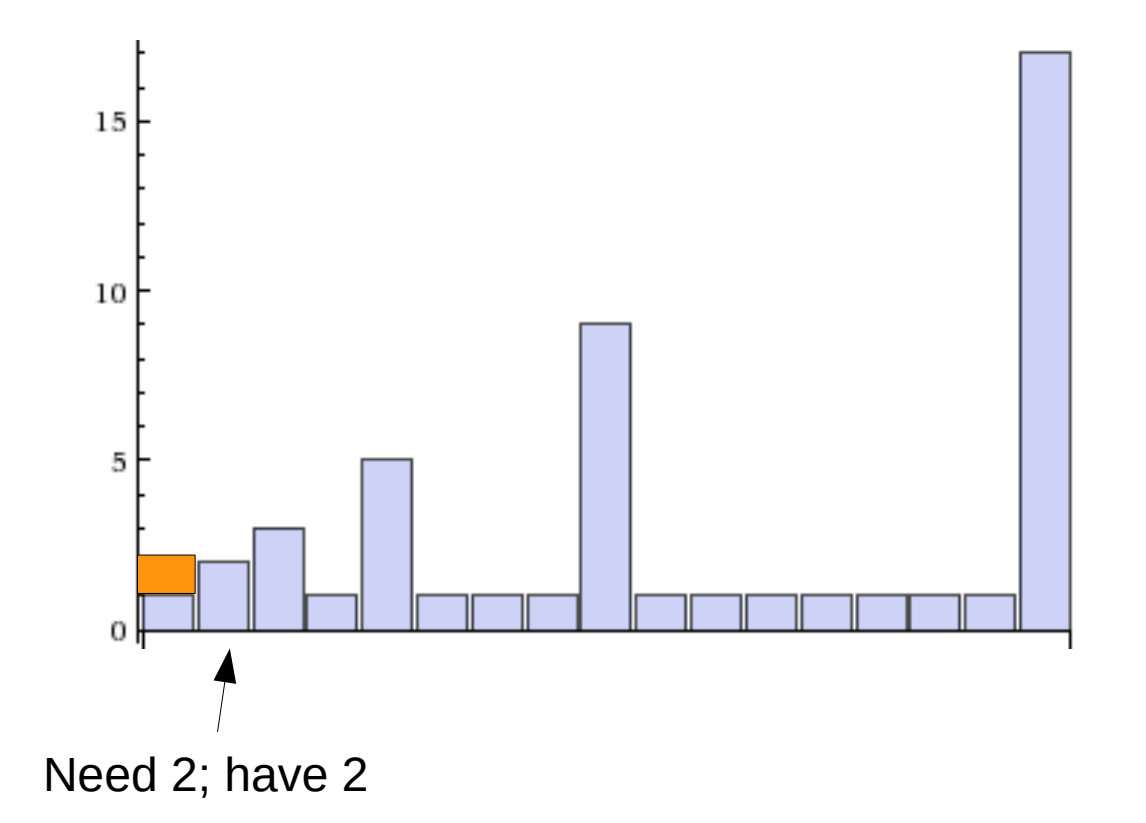

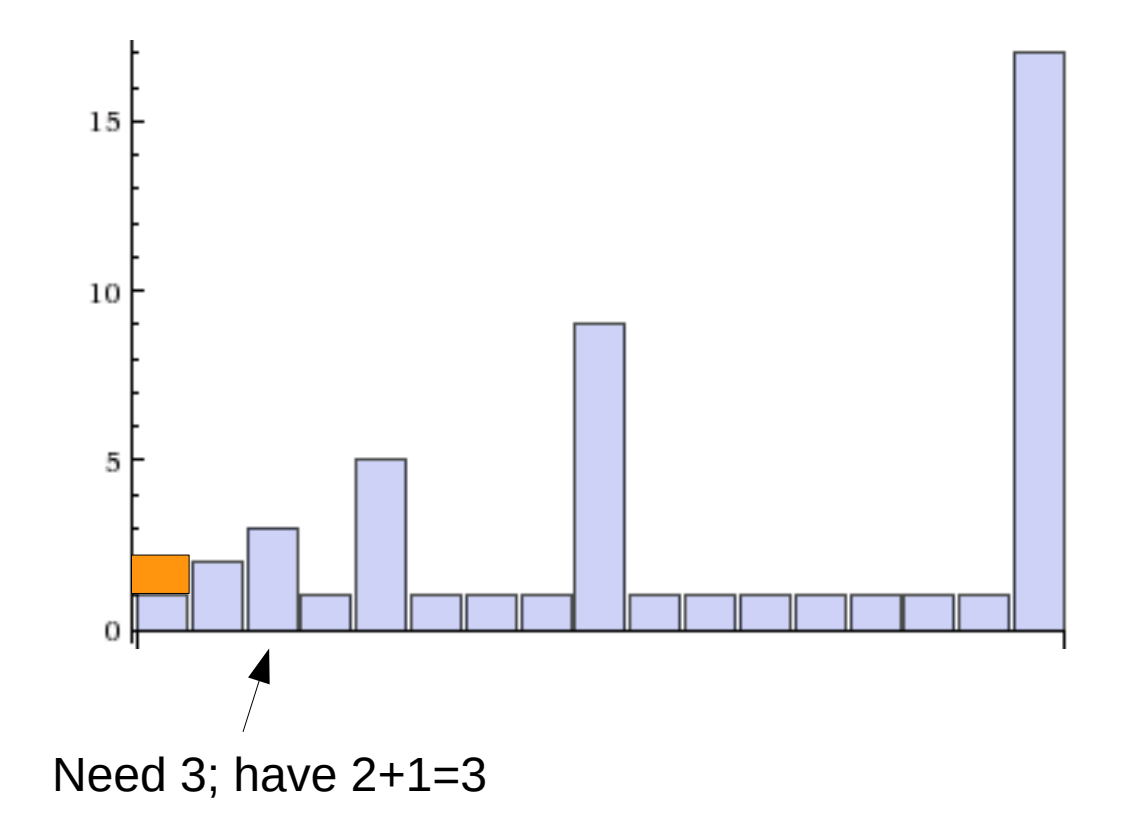

• How much extra do we charge?

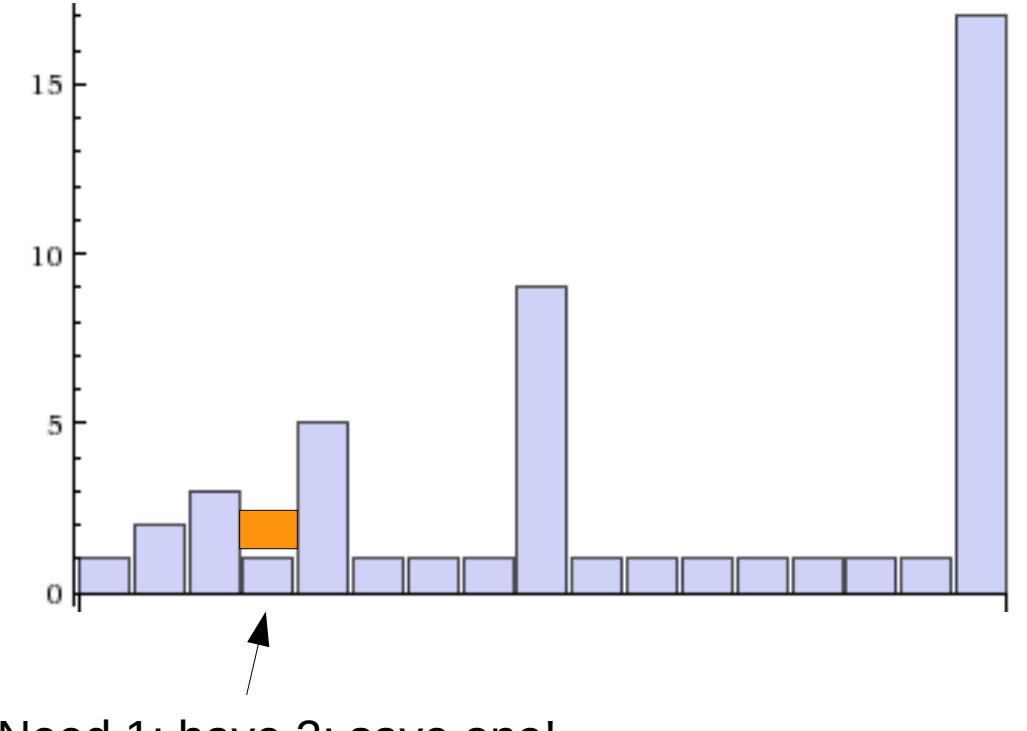

Need 1; have 2; save one!

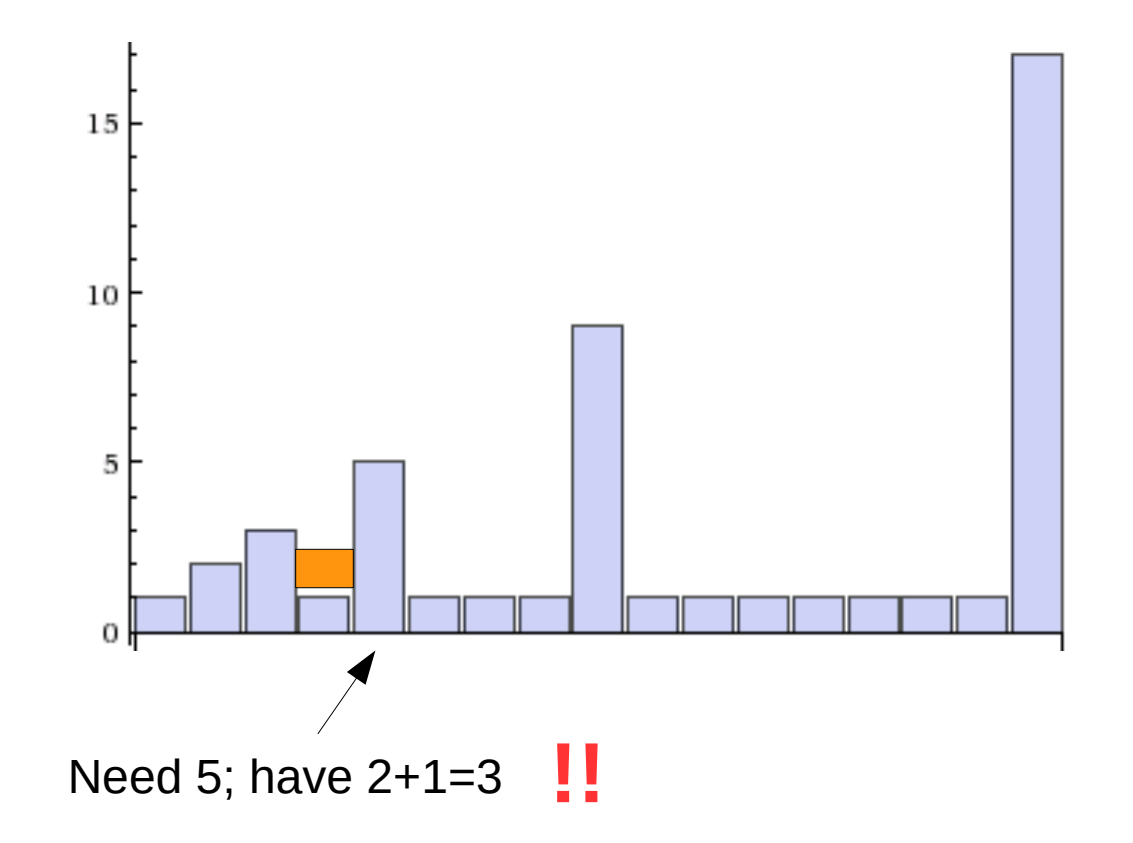

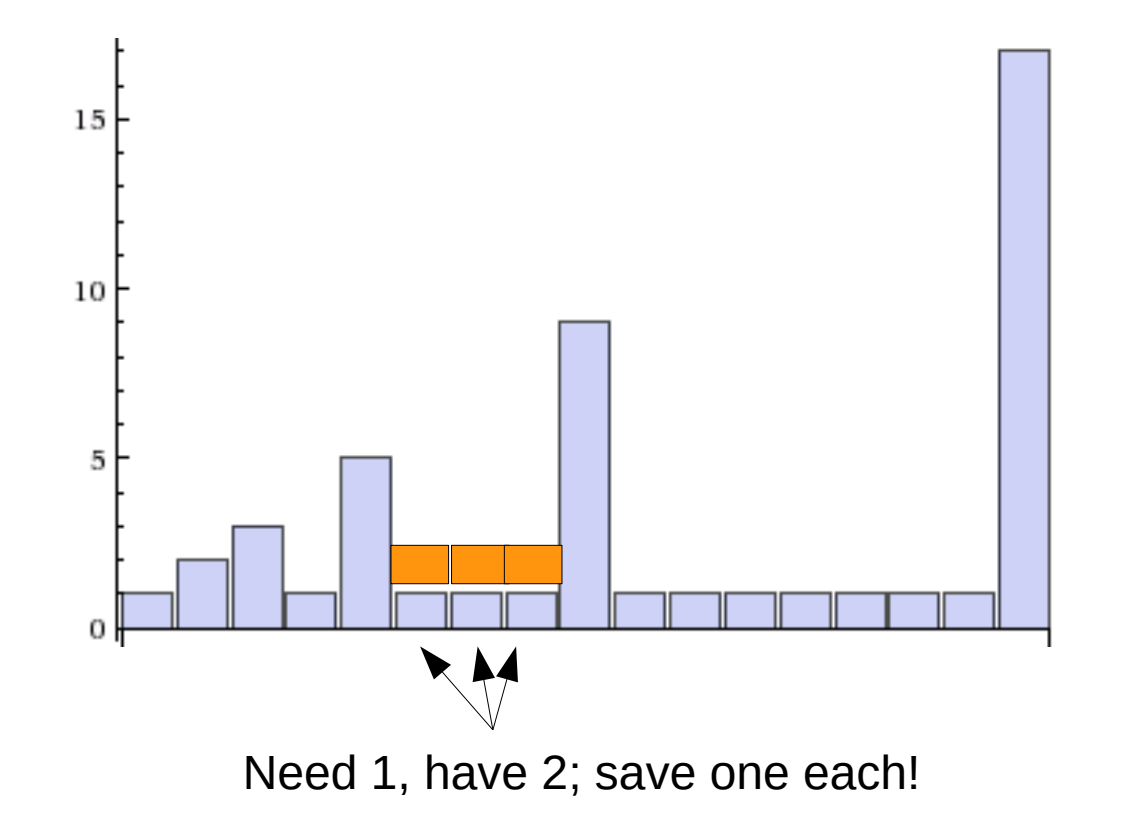

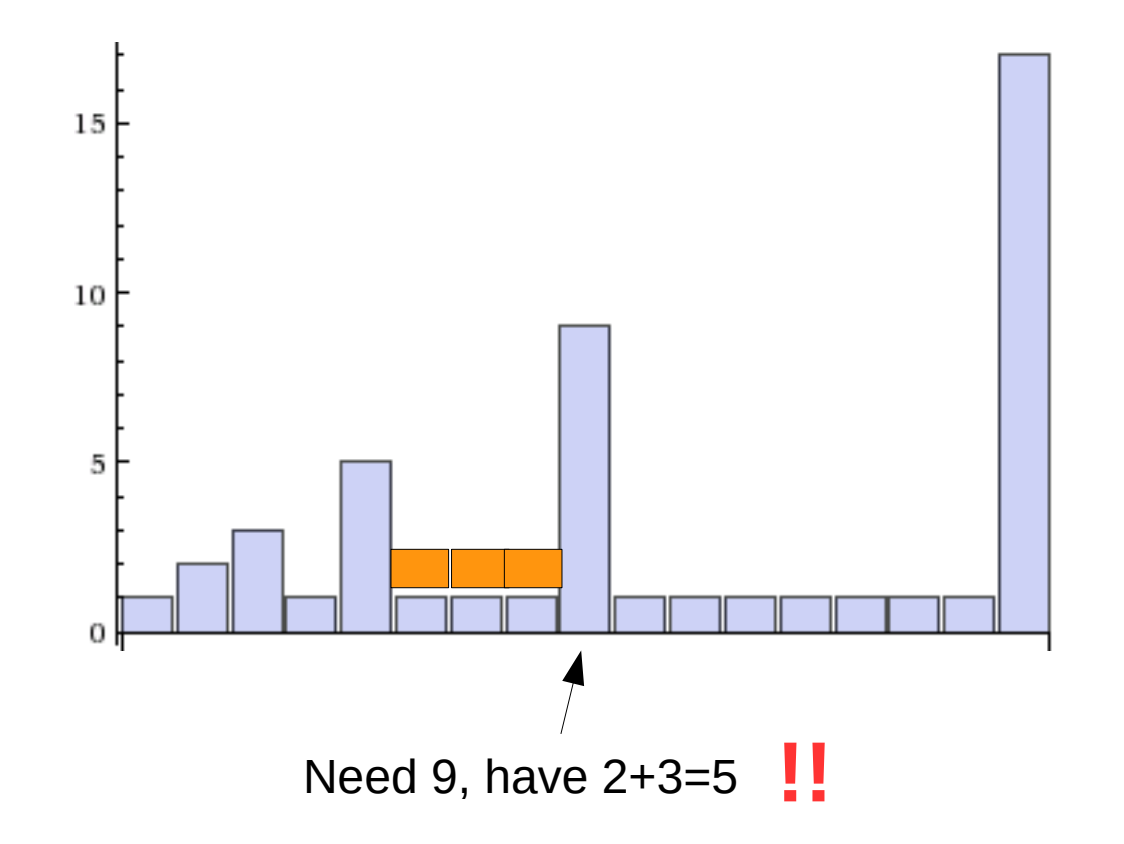

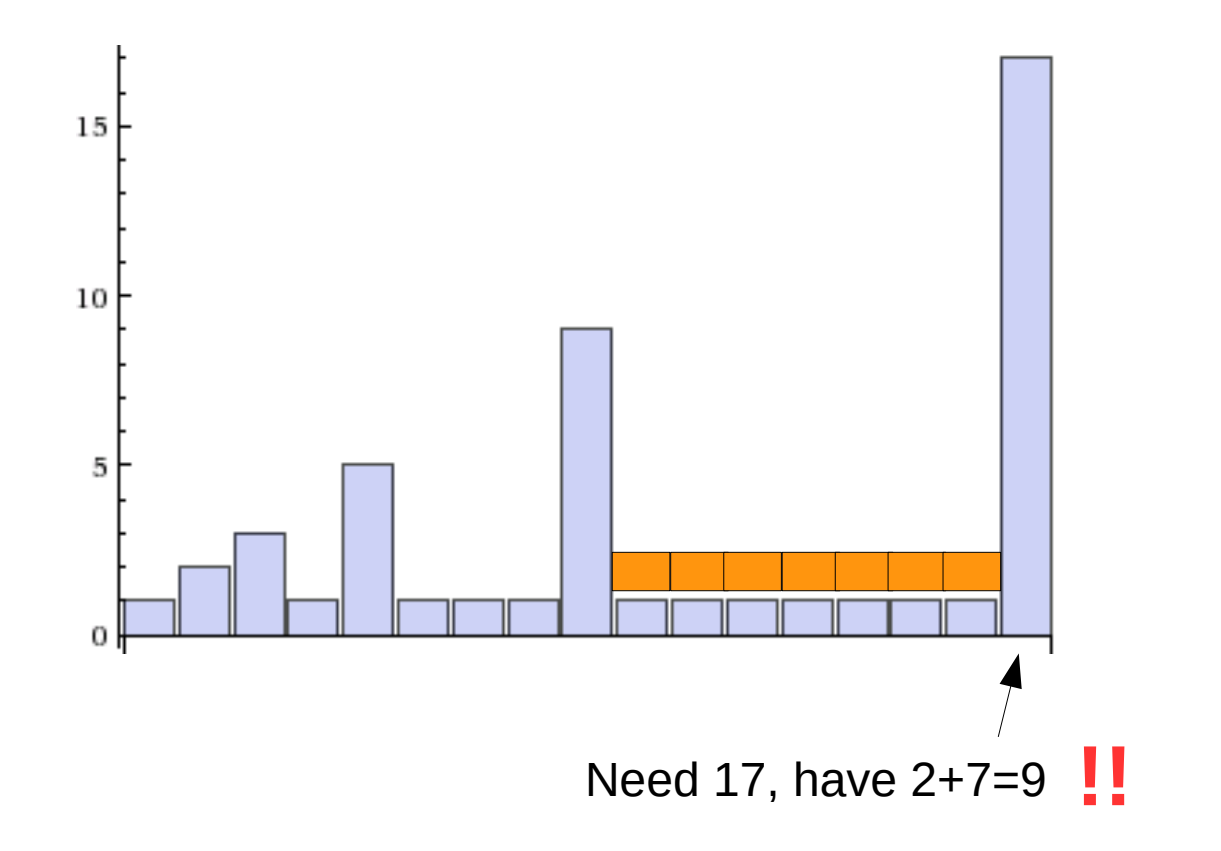

- How much extra do we charge?
	- Let's try charging 2 extra operations
	- Total of 3 operations per append

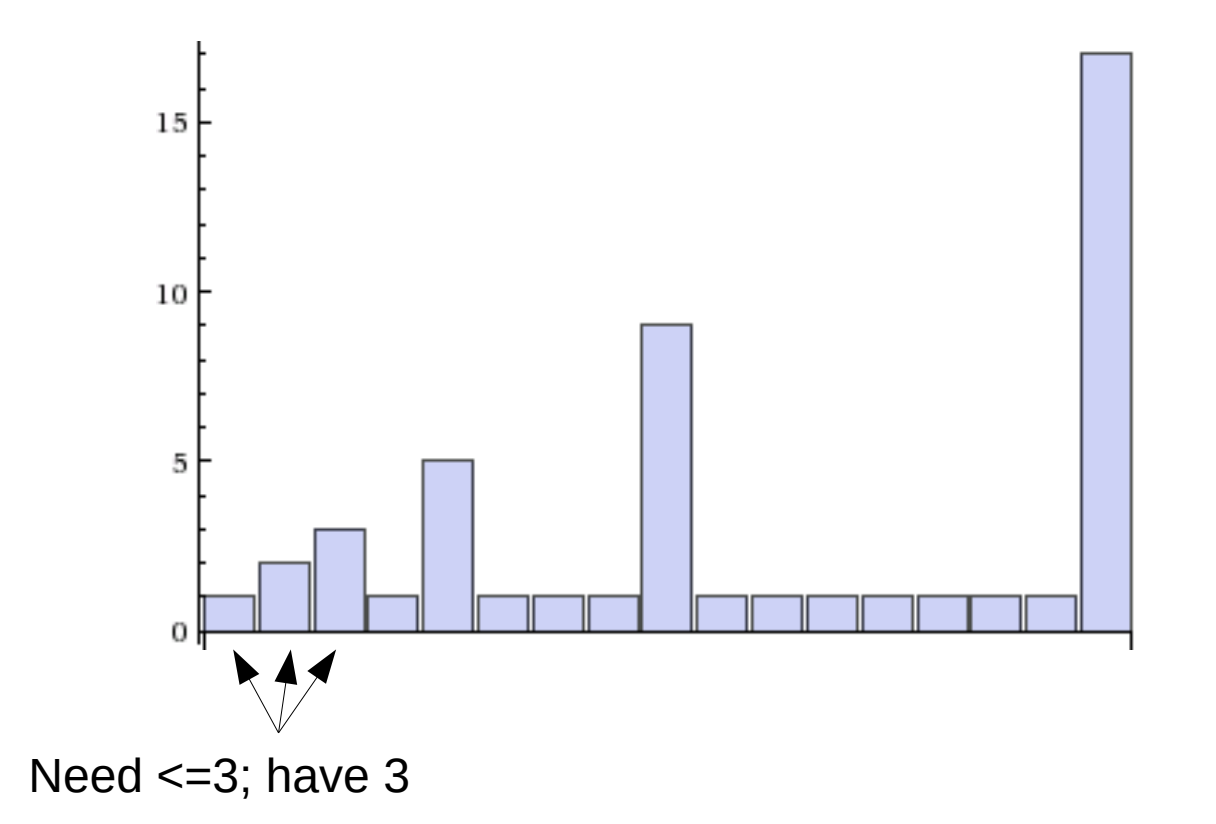

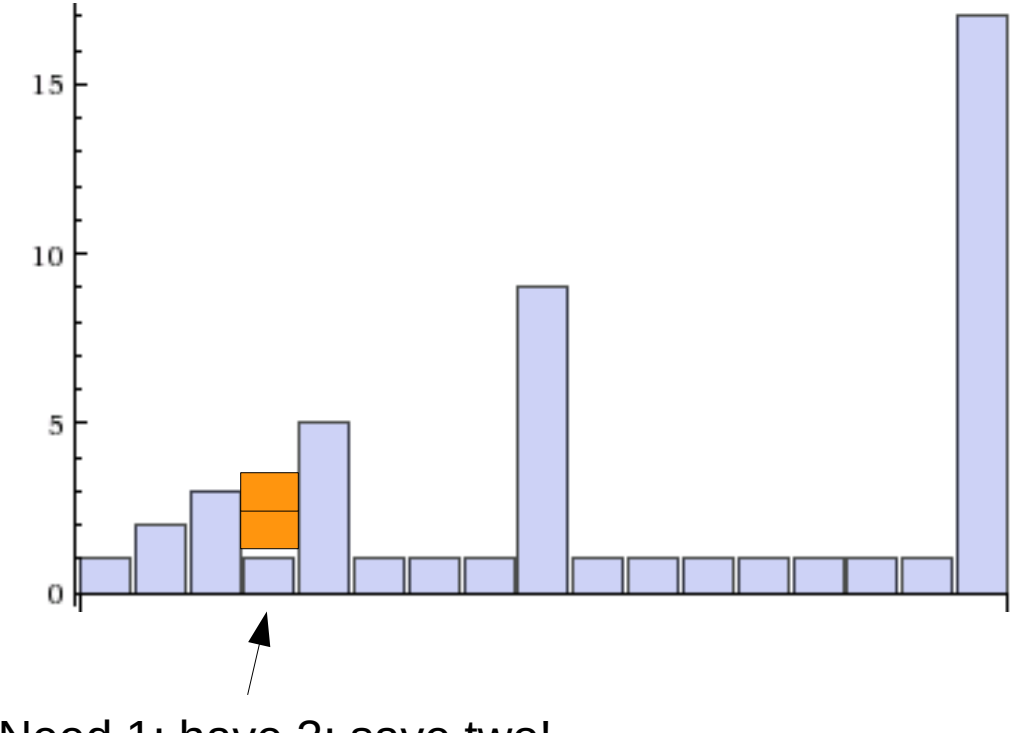

Need 1; have 3; save two!

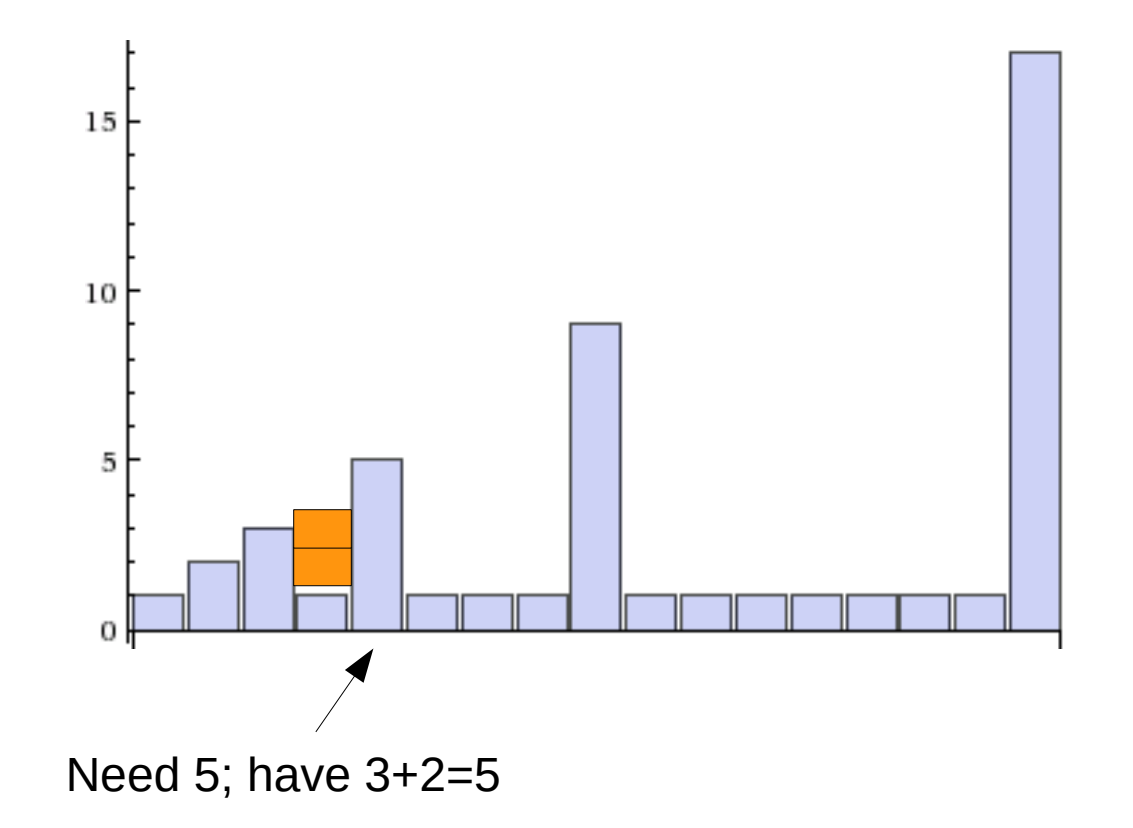

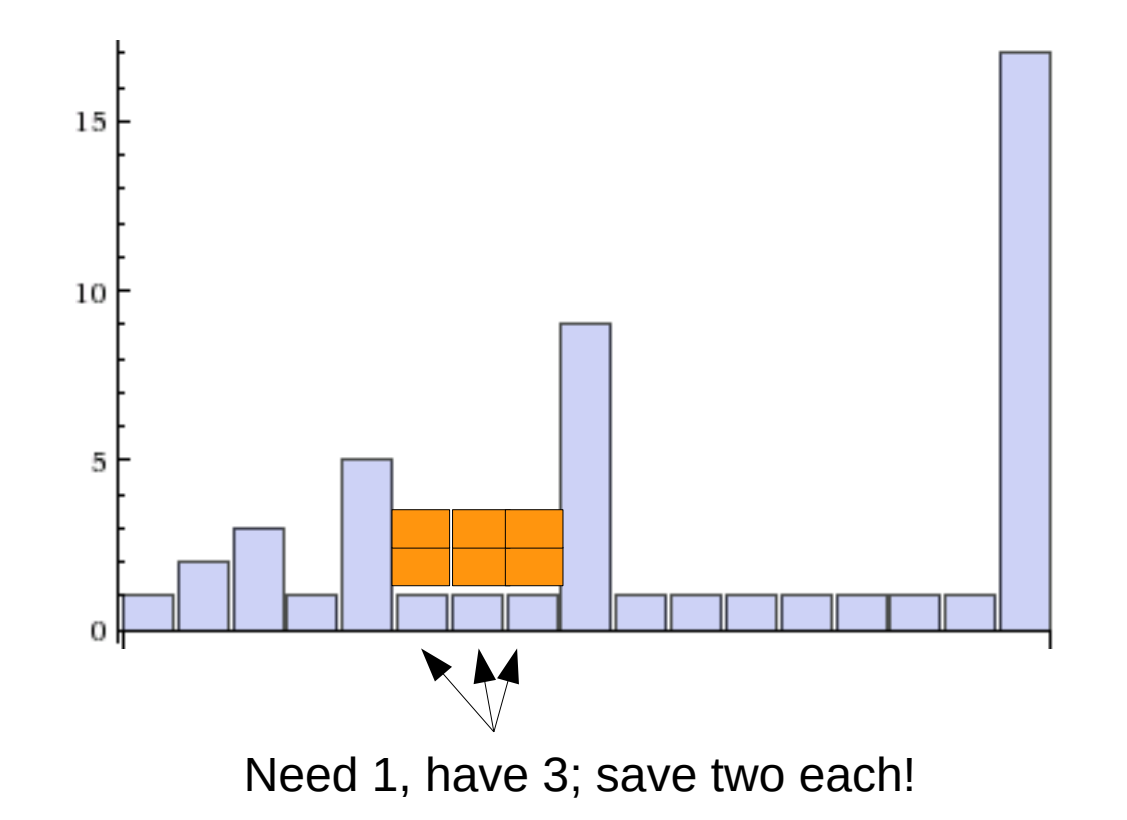

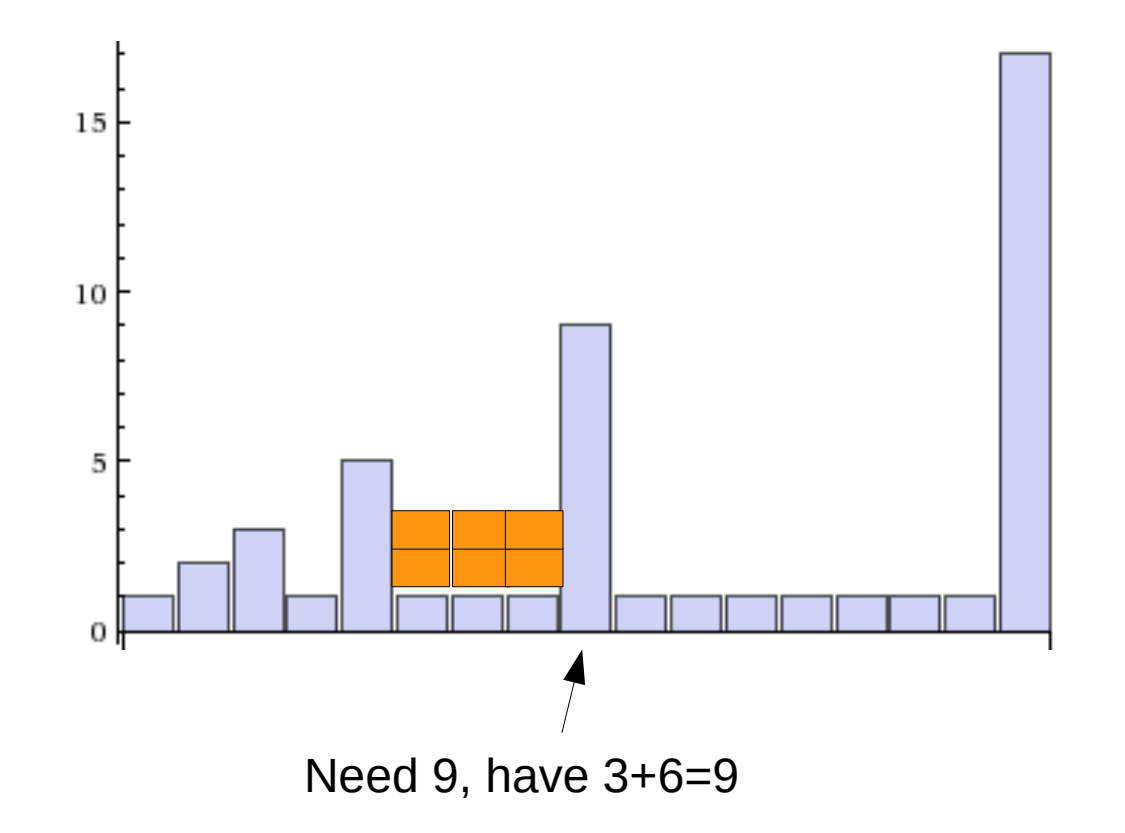

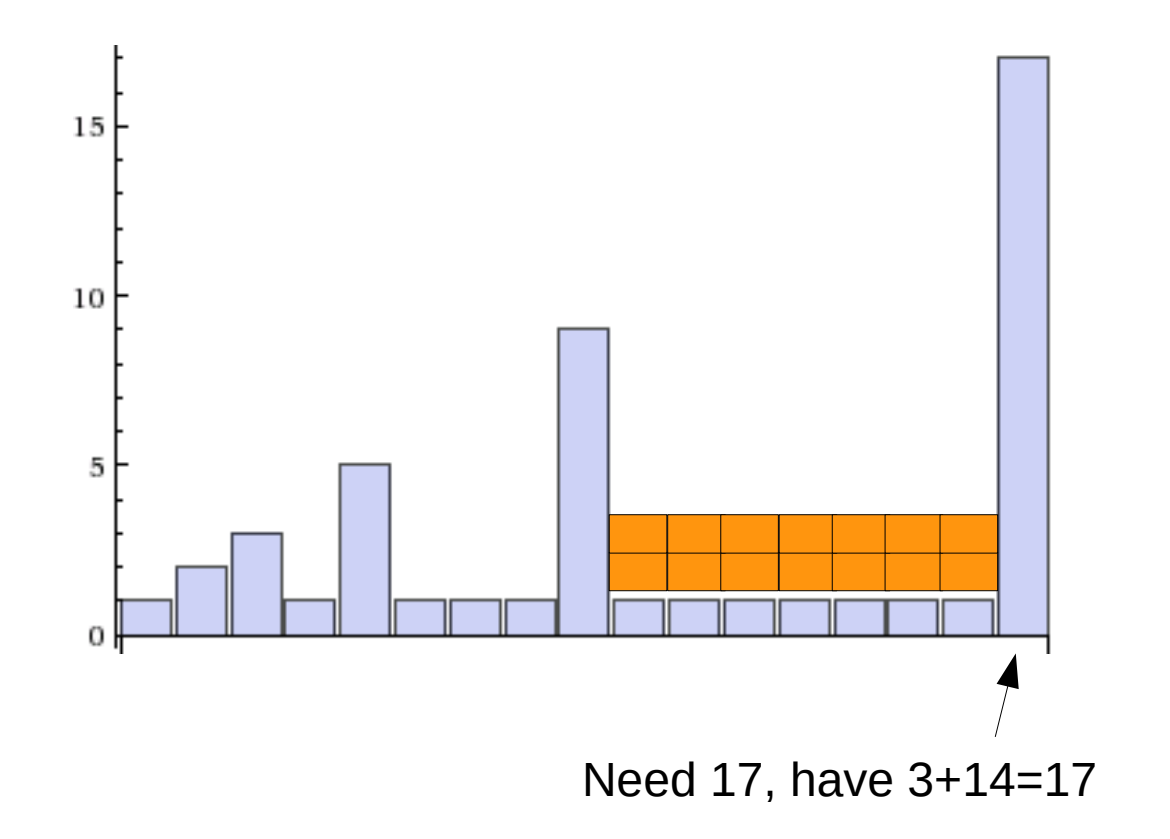

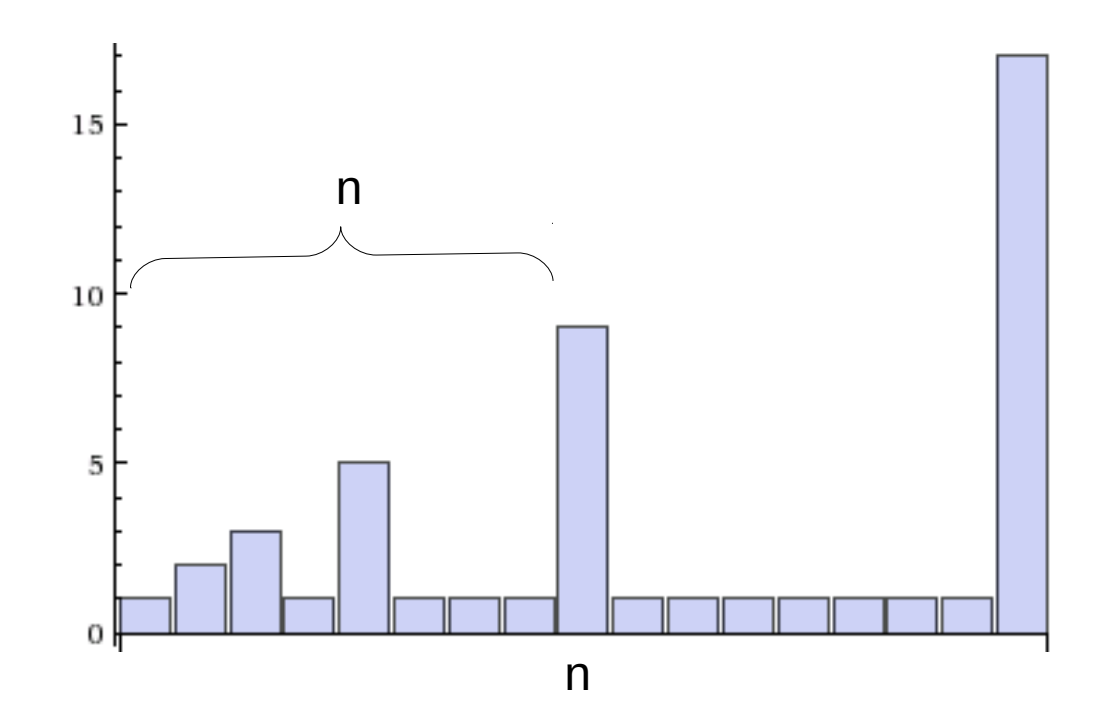

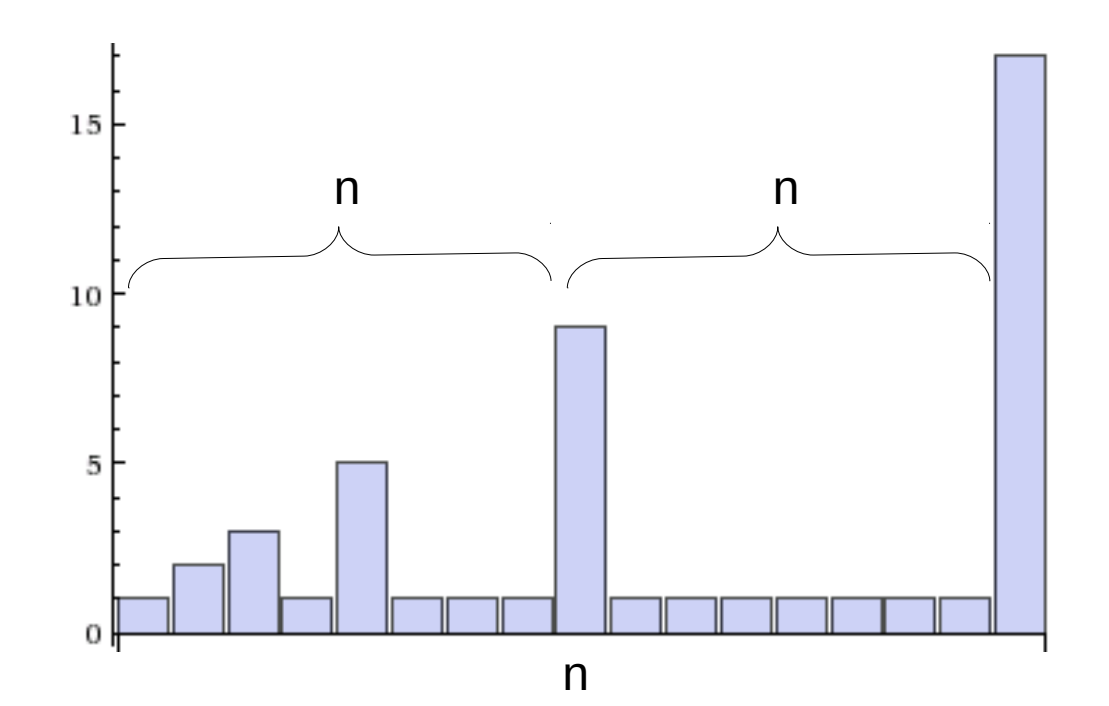

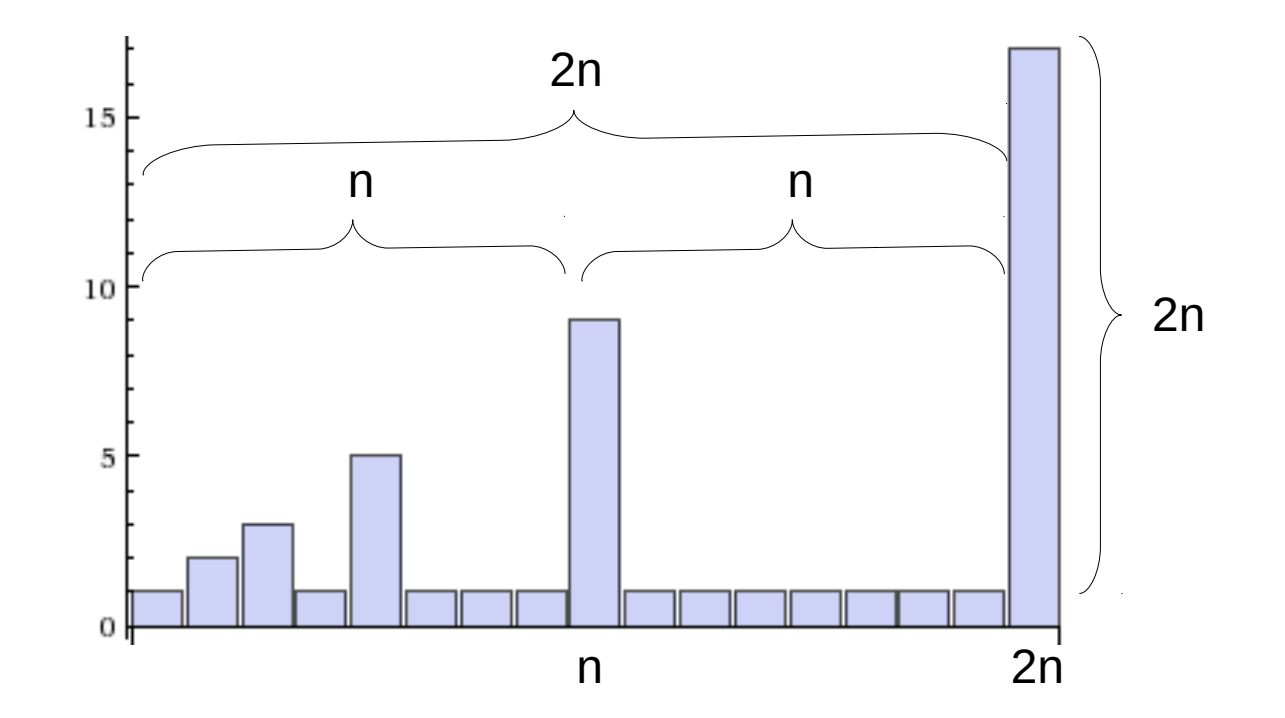

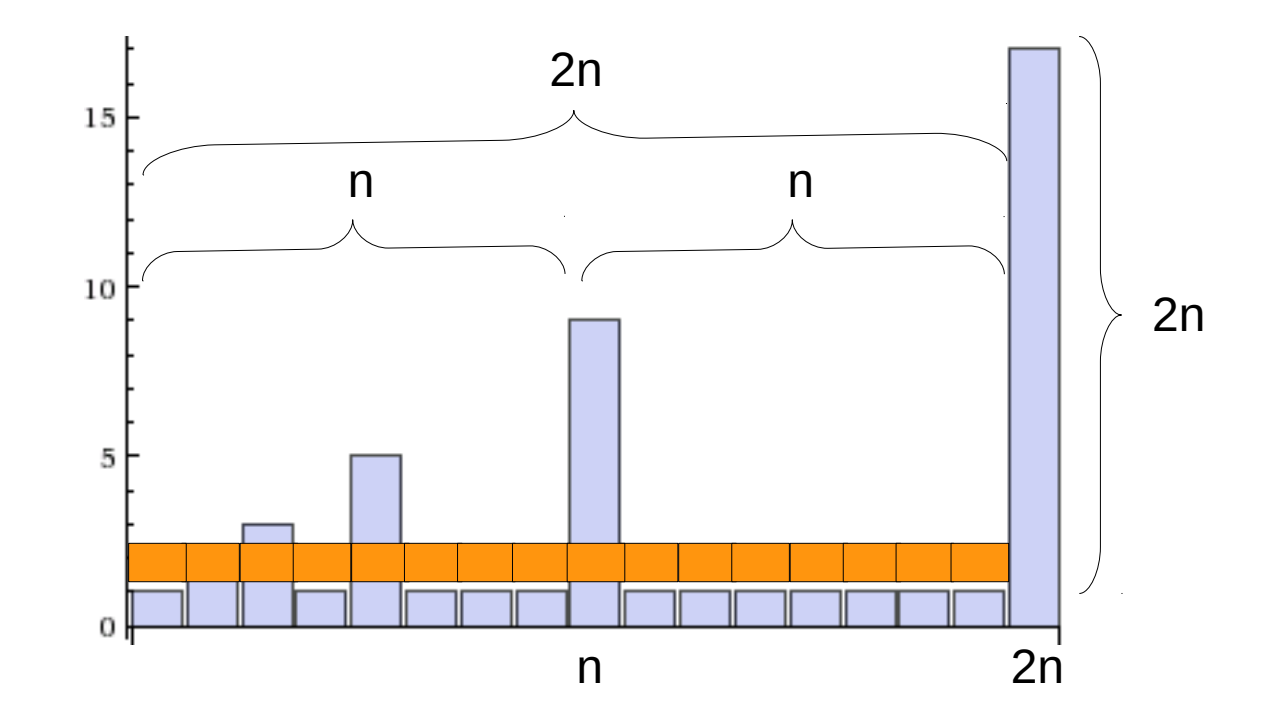

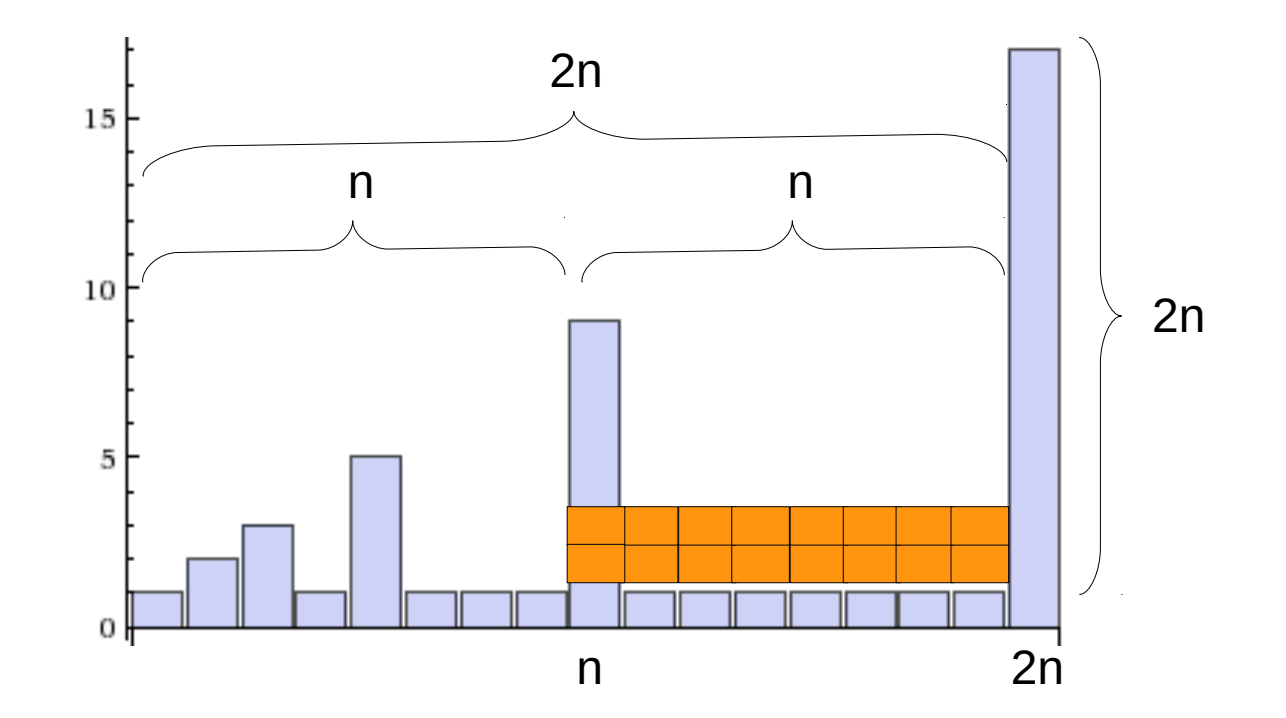

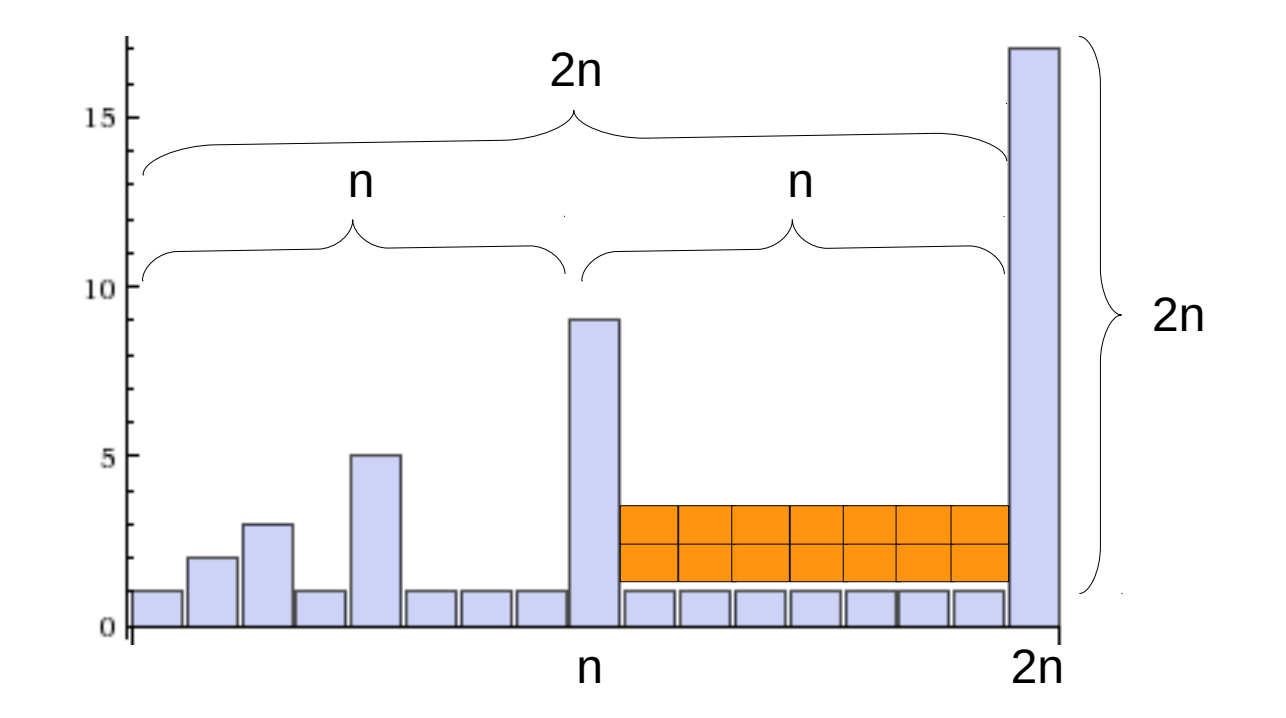

- How much extra do we charge?
	- If we're doubling the size each time...
		- We will need to make 2n copies at the next increase
		- We will have n new appends during that period
	- So we need to "save up" two extra operations per cheap append to pay for the expensive appends
	- Charge 3 total operations for each append

- Total  $#$  of operations to add n items: 3n
	- Which is O(n)
- Average operations per append  $= 3n/n = 3$
- More generally: the total # of operations is  $O(n)$ so the amortized cost per append is O(1)

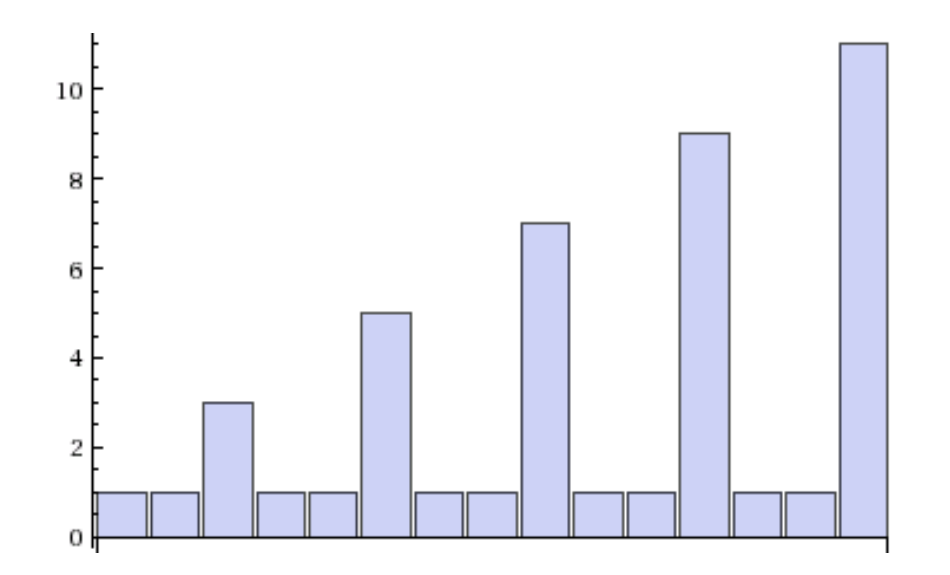

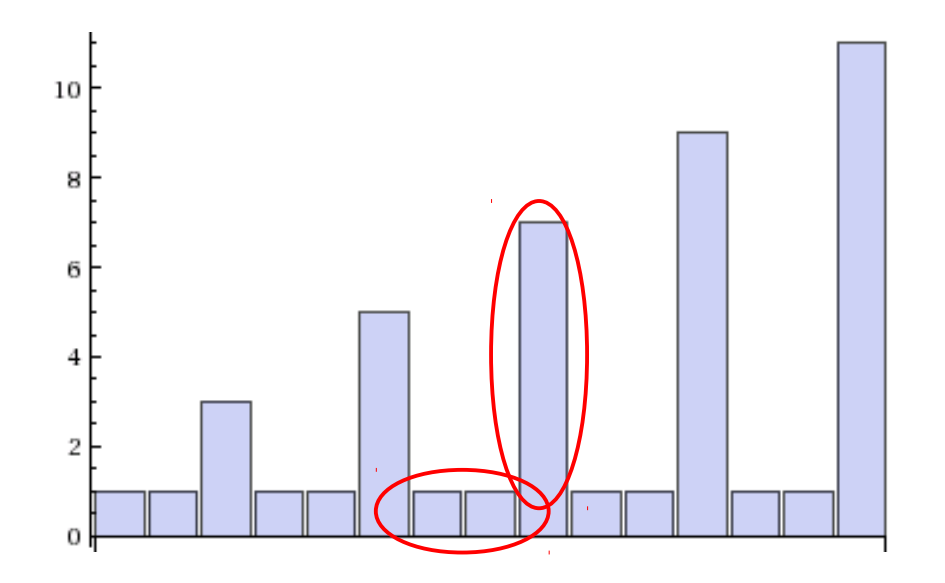

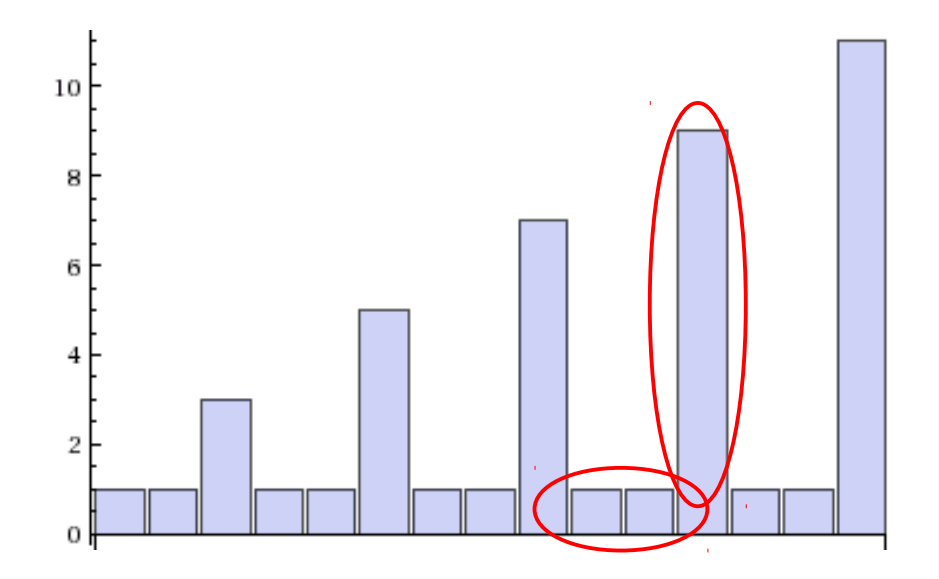

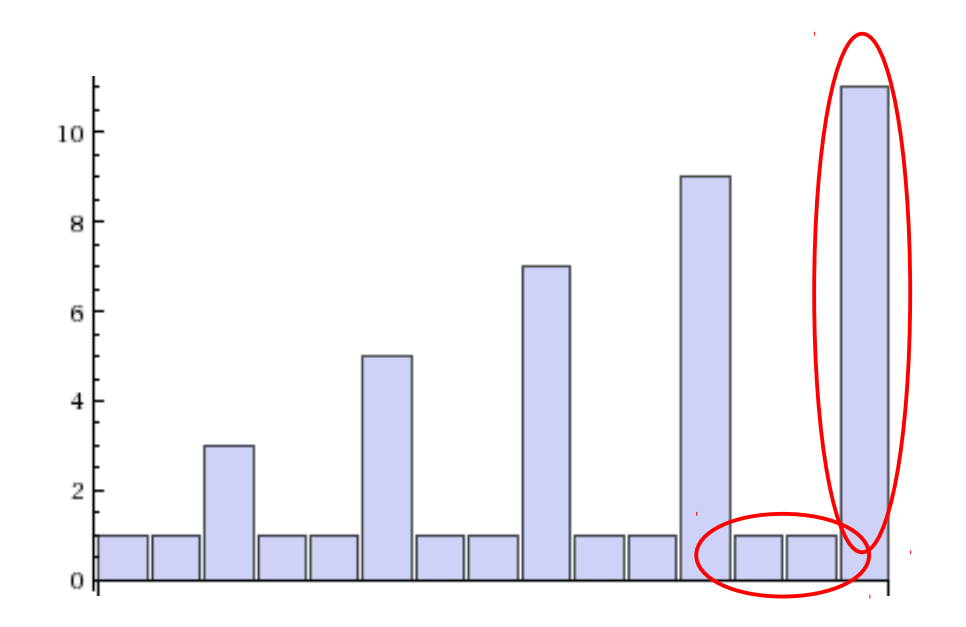

- Does the same argument apply to a constant increase when the capacity is reached?
	- No! The amount of operations "saved" is always constant between increases, but the amount of work done by the capacity increases grows linearly with the size of the array.
	- This actually leads  $\Omega(n^2)$  total operations for n appends, instead of O(n) total operations

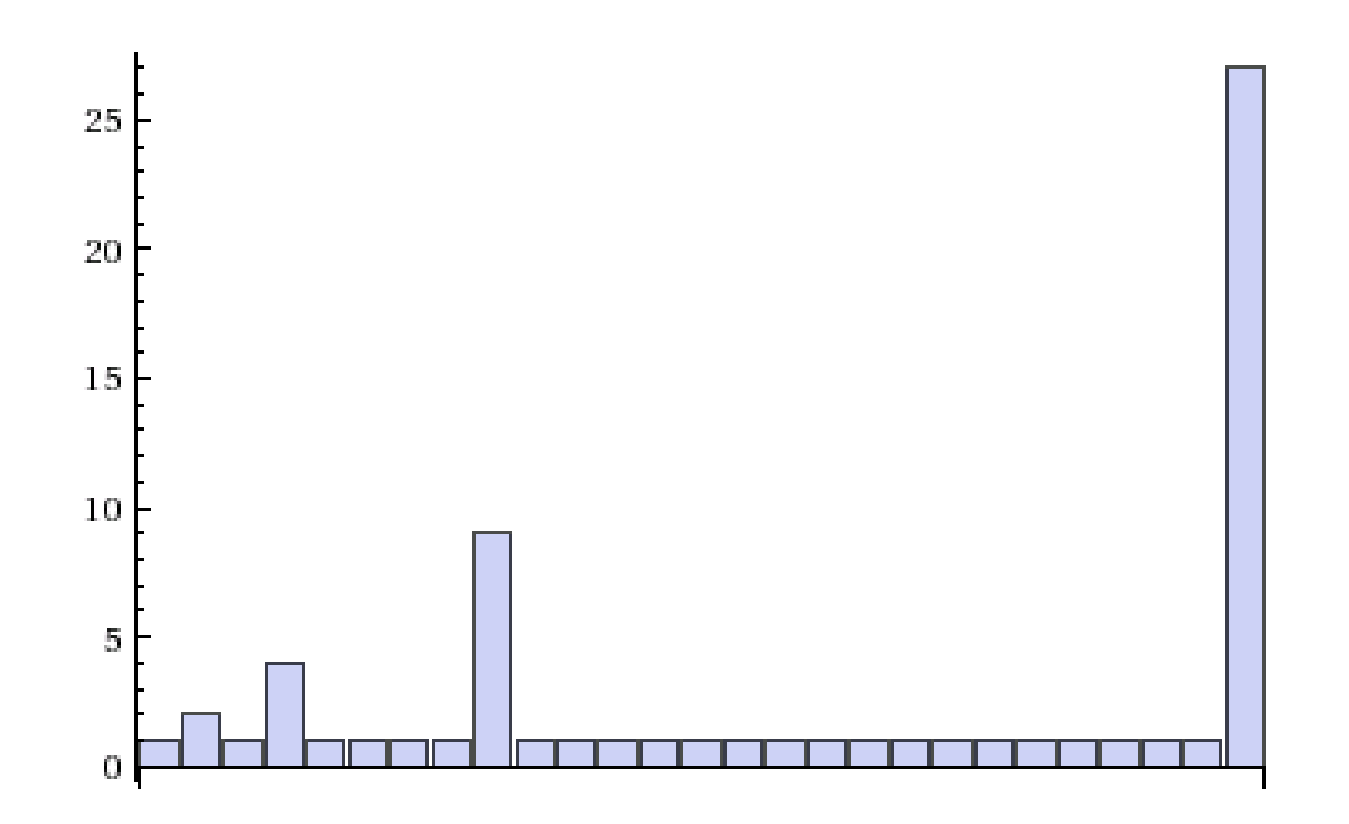

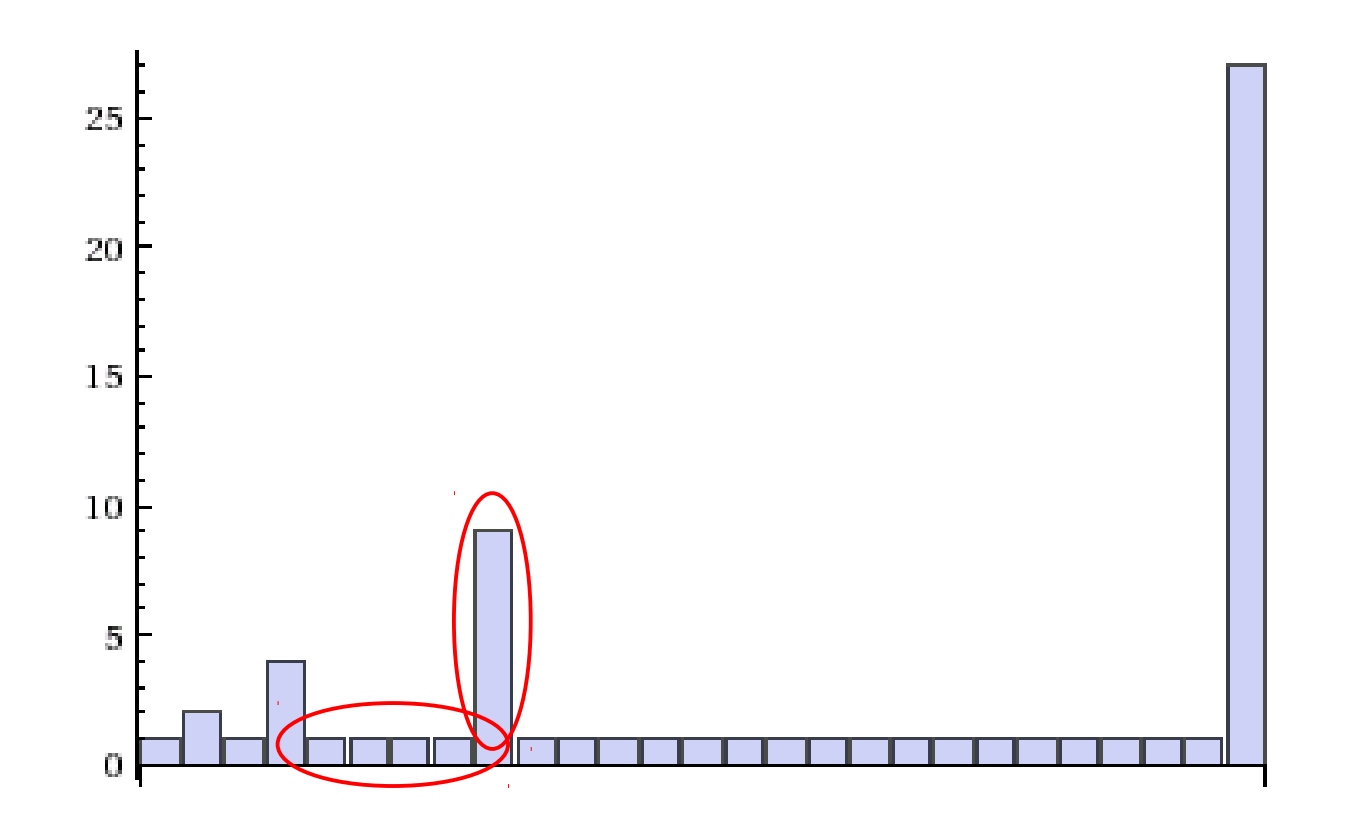

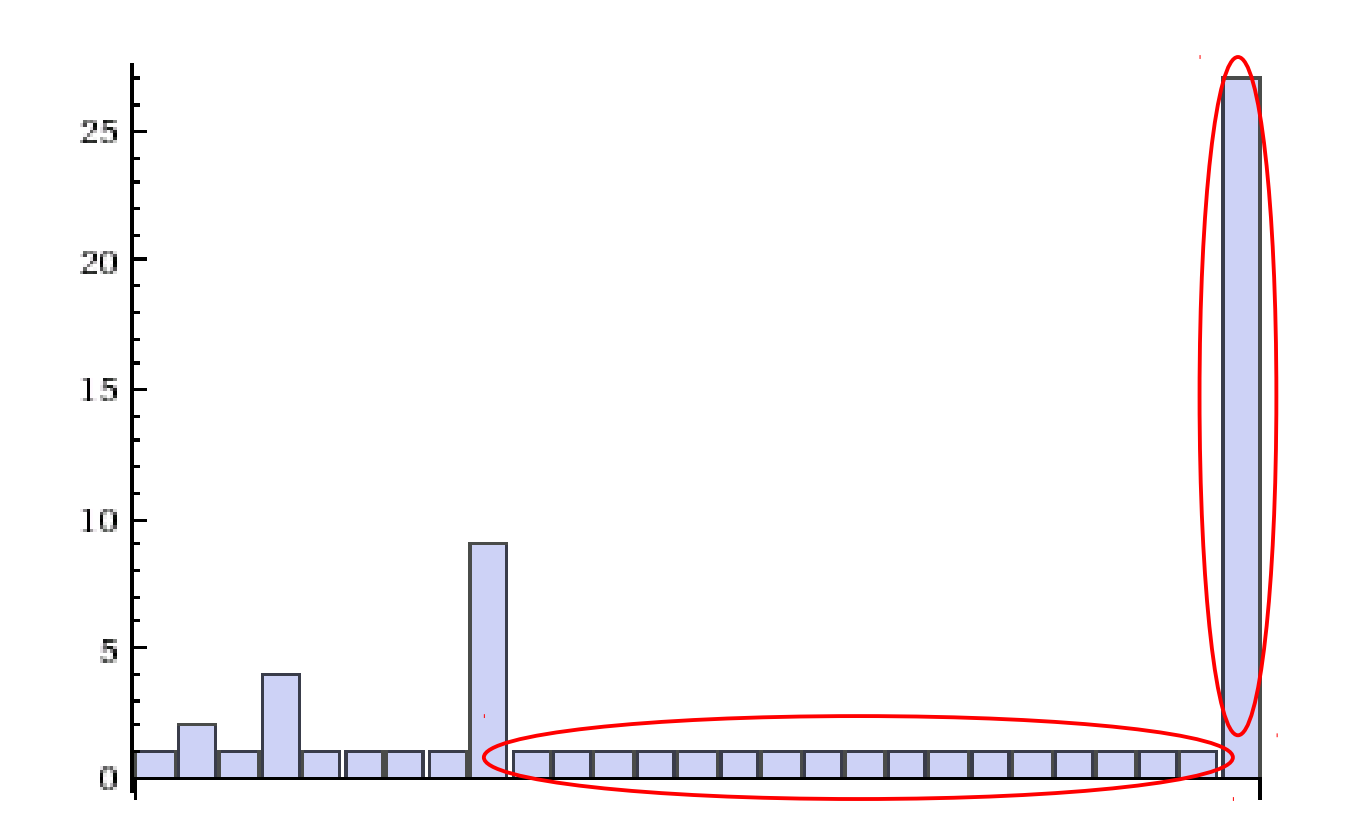

- Does the same argument apply to a tripling increase when the capacity is reached?
	- Yes! Charge three extra operations instead of two, and then we will have saved roughly 3n operations before the next capacity increase.
	- Total operations for *n* appends: 4n ϵ O(n)
		- The amortized cost for each append is still  $O(1)$
	- In fact, the argument works for **any** geometric progression

- Python lists don't use strict geometric progression
- But the average cost is still  $O(1)$
- See Section 5.3.3 for evidence

- Overcharge for cheap operations to "save up" credit for expensive operations
- If the total cost for operations can be shown to be O(n), then the average cost for each individual operation is O(1)

## Next Time

• Complexity classes for common operations on Python lists and strings